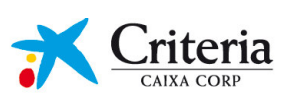

return compartir rigor gestión activa rentabilidad gestió activa solidesa grupo inversor transparència crecimiento rendibilitat internacionalización active management decidir rigor investment group creixement rendibilitat internacionalització transparencia gestión activa growth grup inversor rentabilidad active management return **Sharing** gestió activa grupo inversor internacionalització

PRESENTACIÓN DE RESULTADOS

Enero-Marzo 2009

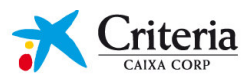

# **ÍNDICE**

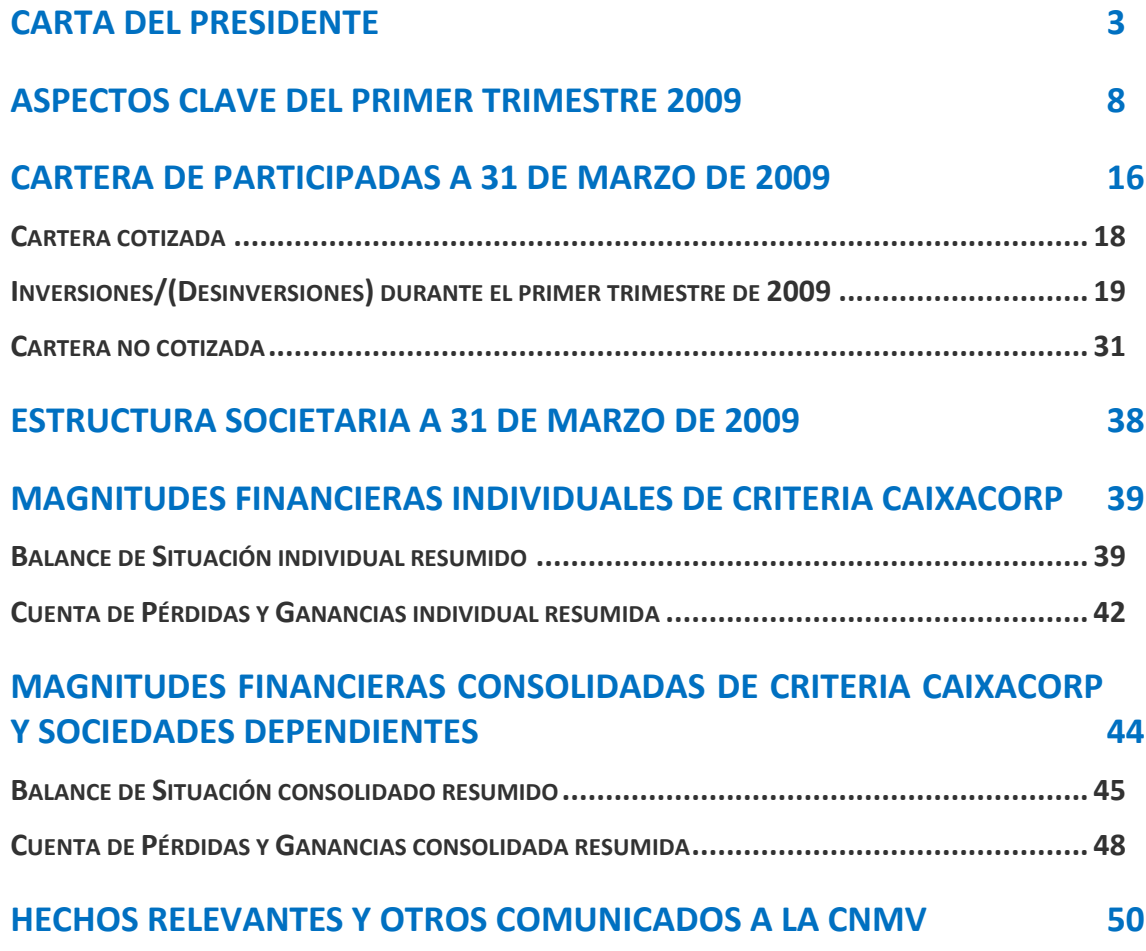

La información financiera contenida en este documento no ha sido auditada y, en consecuencia, es susceptible de potenciales futuras modificaciones. Las cifras en millones pueden tener dos formatos, millones de euros o MM€ indistintamente.

Determinada información de este documento ha sido redondeada, y consecuentemente, los importes mostrados en los totales de este documento pueden variar ligeramente de la suma aritmética de los importes que le preceden.

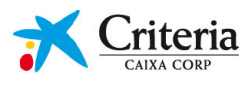

# **Carta del Presidente**

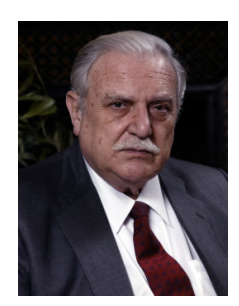

Apreciados accionistas:

Los mercados financieros se mantienen bajo tensión, arrastrando las consecuencias de la crisis que empezó hace ya casi dos años. En este contexto, los principales índices bursátiles han registrado de nuevo importantes pérdidas en el primer trimestre de 2009 (IBEX35 -15,0%, DJ EUROSTOXX50 -15,4% y S&P500 -11,7%), que se acumulan a las del año pasado. De hecho, a mediados de marzo las fuertes caídas bursátiles situaron el IBEX35 en mínimos desde 2003, mientras que hay que remontarse a 1996 para encontrar niveles tan reducidos para los índices de referencia europeos y estadounidenses. En cualquier caso, desde mediados de marzo parece haberse iniciado una cierta recuperación en las bolsas, que sólo se sostendrá con el apoyo de los indicadores macroeconómicos y la estabilidad de las entidades financieras.

Las principales economías siguen resintiéndose del endurecimiento de las condiciones de crédito globales y se encuentran inmersas en una profunda recesión. Además, las perspectivas para las principales economías siguen revisándose a la baja, no sólo para 2009, sino también para 2010. Por ejemplo, la OCDE espera una contracción de la actividad de las economías de los Estados miembros superior al 4% para 2009, mientras que éstas seguirían estancadas en 2010.

Ante la delicada situación económica y las perspectivas a la baja en la inflación, los principales bancos centrales han continuado con el proceso de relajación de las condiciones monetarias. La Reserva Federal de Estados Unidos ya había situado a finales de 2008 el tipo de interés de referencia en el 0-0,25%. Asimismo, el Banco de Inglaterra situó su tipo de intervención en el 0,50%, mientras que el Banco Central Europeo recortó el tipo rector hasta el 1,25%, 300 puntos básicos menos desde el verano pasado, y con perspectivas de que pueda seguir reduciéndolo. Pero más allá de la política monetaria ortodoxa, los principales bancos centrales han iniciado ya programas de expansión cuantitativa, que pasan por el incremento de la base monetaria y un ensanchamiento sustancial de sus balances. El BCE sigue de cerca estas políticas que ya se están implementando en Estados Unidos y Reino Unido y no descarta sumarse a ellas en un futuro próximo.

La debilidad de las economías también requirió de la ampliación de los programas de estímulo económico diseñados por los distintos gobiernos a finales de 2008. Además, el carácter global de la crisis puso de manifiesto la necesidad de coordinación internacional, lo que culminó con la recientemente celebrada cumbre del G20 en Londres. A pesar de que nos encontramos inmersos en la peor recesión desde 1929, como bien ha señalado el FMI, la magnitud y prontitud de las medidas de liquidez, los estímulos monetarios y fiscales y el elevado grado de coordinación internacional de estas medidas, nos permiten mirar hacia el futuro con algo más de optimismo que hace unos meses, al menos en el medio plazo.

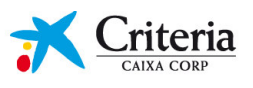

## **IMPLEMENTACIÓN DE LA ESTRATEGIA**

Desde la salida a Bolsa de Criteria CaixaCorp, su objetivo ha sido el de crear valor a largo plazo para sus accionistas a través de la gestión activa de su cartera de participadas y, especialmente, liderar la expansión internacional del Grupo "la Caixa". A 31 de marzo de 2009, la cartera del sector financiero representa un 28% del valor bruto de los activos (GAV) de la compañía, aumentando en 11 puntos porcentuales respecto a la fecha de salida a bolsa.

Estas cifras no hacen más que corroborar el cumplimiento del objetivo estratégico que consiste en equilibrar la composición de los activos, incrementando la proporción de los activos financieros hasta situarla en un 40-60%. Todo ello, sin excluir inversiones en servicios de particular interés como se verá más adelante.

A 31 de marzo de 2009 el valor bruto de los activos (GAV) es de 17.219 millones de euros, frente los 18.196 millones de euros de 31 de diciembre de 2008. A pesar del descenso acumulado en el primer trimestre de 2009, y tal como he comentado con anterioridad, la favorable evolución que han experimentado los mercados de valores a finales del primer trimestre ha permitido un comportamiento positivo del GAV en el mes de abril de 2009, que se ha situado en 19.223 millones de euros a 30 de abril de 2009.

## Gestión Activa de la cartera

## Incremento del peso del sector financiero: Refuerzo de la participación en Banco BPI

En el primer trimestre del ejercicio 2009 Criteria CaixaCorp ha continuado incrementando la participación en Banco BPI, enmarcado en el contexto de apoyo al Banco y dentro de la estrategia de incremento del peso del sector financiero en la cartera.

En este sentido, Criteria CaixaCorp ha adquirido un 0,72% adicional de Banco BPI por un importe total de 10 millones de euros. Con ello Criteria CaixaCorp ha alcanzado, a 31 de marzo de 2009, una participación del 30,1% en Banco BPI.

Asimismo, en la última Junta General de Accionistas de BPI se ha acordado elevar los derechos de voto del 17,5% al 20%, obteniendo, al mismo tiempo, un puesto más en el Consejo de Administración.

## Respaldo de la operación entre Gas Natural y Unión Fenosa

En relación a la adquisición de Unión Fenosa por parte de Gas Natural, el pasado 28 de marzo, se cerró con éxito la ampliación de capital de 3.502 millones en Gas Natural en la que Criteria CaixaCorp ha desembolsado 1.313 millones de euros, correspondientes a la parte proporcional de su participación en el capital social. Por otra parte, el pasado 14 de abril finalizó el período de aceptación de la OPA lanzada por Gas Natural sobre Unión Fenosa con un nivel de aceptación del 69,5% del capital al que iba dirigida la oferta, lo que supone que la participación de Gas Natural en el capital social de Unión Fenosa ha alcanzado, una vez liquidados los instrumentos financieros y contratos de compraventa y una vez liquidada la OPA, el 95,2%.

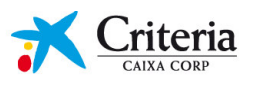

## Política de dividendos y adquisición de acciones propias

El Consejo de Administración de 26 de febrero de 2009 ha propuesto a la Junta General de Accionistas la distribución de un dividendo complementario sobre el resultado del ejercicio 2008 de 6 céntimos de euro por acción. Consecuentemente, el total de dividendos distribuidos con cargo a los beneficios del 2008 ascenderá a 0,21€/acción. Ello implica una rentabilidad anual por dividendo en torno al 4% para aquellos accionistas que acudieron a la Oferta Pública de Suscripción y del 7,5% sobre la cotización de cierre del ejercicio 2008.

Por otra parte, teniendo en consideración el actual contexto y con la significativa corrección del precio de la acción de Criteria CaixaCorp, el Consejo de Administración, haciendo facultad de la autorización otorgada en la Junta General de Accionistas de 5 de junio de 2008, decidió iniciar la adquisición de acciones propias durante los 12 meses siguientes hasta un máximo de 44,25 millones de acciones, representativas, aproximadamente, del 1,32% del capital social de la Sociedad, con el objetivo de favorecer la liquidez de las acciones de la Sociedad en el mercado y la regularidad de la cotización del valor. A 31 de marzo de 2009 Criteria CaixaCorp ha alcanzado una participación del 0,32% en acciones propias.

## PRINCIPALES MAGNITUDES DE LOS ESTADOS FINANCIEROS DE LA SOCIEDAD

Los resultados recurrentes netos individuales del primer trimestre 2009 confirman el alza sistemática del beneficio recurrente individual, principal magnitud financiera que refleja la evolución positiva de Criteria CaixaCorp.

El resultado neto de Criteria CaixaCorp a 31 de marzo de 2009 ha incrementado un 62% respecto al ejercicio anterior, alcanzando los 488 millones de euros. Los dividendos recurrentes han ascendido a 520 millones de euros, siendo superiores en un 64% y, en términos de perímetro homogéneo, un 18% respecto al mismo período del 2008.

En cuanto al resultado neto consolidado correspondiente al primer trimestre de 2009, éste ha alcanzado los 414 millones de euros, incrementando un 10% con respecto al mismo período del ejercicio anterior. Tanto los dividendos percibidos por las participadas disponibles para la venta como los resultados aportados por las compañías asociadas y multigrupo han aumentado alrededor de un 15%, mientras que los resultados aportados por las compañías dependientes han disminuido un 42% con respecto al mismo período del ejercicio anterior debido, básicamente, a la evolución de la actividad financiera por el empeoramiento general de la actividad económica.

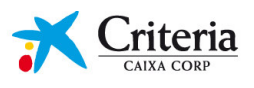

## **OTROS ASPECTOS RELEVANTES**

Criteria CaixaCorp está implementando el innovador programa "Criteria con sus Accionistas" cuyo objetivo es acercar la compañía a sus accionistas asegurando la máxima transparencia en su relación con este colectivo. Este programa abarca los ámbitos de Comunicación, Información, Divulgación y Productos Exclusivos para accionistas, que detallamos seguidamente:

Criteria CaixaCorp desarrolla cinco canales de Comunicación con sus accionistas: 1) la Oficina del Accionista que es el servicio de atención personalizada que Criteria pone a disposición de sus Accionistas en su sede central bajo cita previa; 2) un servicio de atención al accionista a través de correo electrónico, teléfono o correo postal; 3) realización de presentaciones corporativas consistentes en reuniones cuyo objetivo es presentar Criteria a sus Accionistas de la mano de su equipo directivo; 4) presencia en las principales ferias para Accionistas con el objetivo de informar sobre Criteria; y finalmente, 5) la Junta General de Accionistas que es el acto en que todo accionista puede ejercer su derecho a la información.

El Espacio del Accionista es el sistema de Información a sus Accionistas que Criteria ofrece a través de un apartado específico en su página web www.criteria.com con acceso a la información más relevante de Criteria CaixaCorp.

Dentro del ámbito de Divulgación, Criteria CaixaCorp ofrece contenidos del sector financiero y bursátil ya sea a través de conferencias de expertos o de guías para inversores. Todos estos contenidos también se ponen a disposición de los Accionistas a través de la web corporativa.

En cuanto a los Productos Exclusivos, en 2008 Criteria CaixaCorp lanzó, en colaboración con la Caixa", la cuenta de reinversión de dividendos y la tarjeta de crédito de Criteria. Criteria" ofrecerá descuentos, productos y servicios de las empresas que forman parte de su cartera de participadas.

Estamos seguros de que con todas estas acciones Criteria CaixaCorp refuerza la relación constante, fluida y transparente con sus Accionistas.

Otro aspecto relevante a destacar es la incorporación de Criteria CaixaCorp, el pasado 15 de enero de 2009, en el BCN Top Euro, la cesta de valores que elabora anualmente la Bolsa de Barcelona y que incluye los valores del Ibex 35 que forman parte de los índices europeos Eurostoxx 50 o FTSEurofirst 300.

Actualmente, Criteria forma parte de los siguientes índices: el Ibex 35, el MSCI Europe (Morgan Stanley Capital International), el MSCI Pan Euro, el DJ Stoxx 600, el FTSEurofirst 300, el Dow Jones Sustainability Index, el Spain Titans 30 Index y el BCN Top Euro.

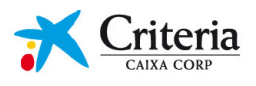

A continuación, en el informe de resultados del primer trimestre de 2009, detallamos todo lo expuesto anteriormente.

Un cordial saludo,

Ricardo Fornesa Ribó Presidente de Criteria CaixaCorp

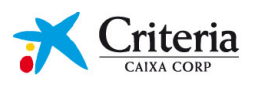

# **Aspectos clave del primer trimestre 2009**

- El Consejo de Administración del 26 de febrero  $\epsilon$ del 2009 ha propuesto a la Junta General de Accionistas, la distribución de un dividendo complementario sobre el resultado del ejercicio 2008 de 6 céntimos de euro por acción. Considerando todos los dividendos con cargo al resultado 2008, el dividendo por acción total asciende a 0,21€/acción.
- En relación a la adquisición de Unión Fenosa por parte de Gas Natural, el pasado 28 de marzo, se cerró con éxito la ampliación de capital de 3.502 millones en Gas Natural en la que Criteria CaixaCorp desembolsó 1.313 MM€, correspondientes a la parte proporcional de participación en el capital social. Por otra parte, el pasado 14 de abril finalizó el período de aceptación de la OPA lanzada por Gas Natural sobre Unión Fenosa con un nivel de aceptación del 69.5% del capital al que iba dirigida la oferta. lo que supone que la participación de Gas Natural en el capital social de Unión Fenosa ha alcanzado, una vez liquidados los instrumentos financieros y contratos de compraventa y una vez liquidada la OPA, el 95,2%.
- Adicionalmente, durante el primer trimestre del ejercicio 2009, se ha aumentado la participación en BPI en un 0,72% por 10 millones de euros.
- Adquisición de acciones propias con lo que se  $\mathbf{r}$ alcanza, a 31 de marzo de 2009, un 0,32% de participación.
- El 15 de enero de 2009, Criteria CaixaCorp se ha incorporado por primera vez en el BCN Top Euro, la cesta de valores que elabora anualmente la Bolsa de Barcelona.
- A 31 de marzo de 2009 el Valor Neto de los Activos (NAV) de Criteria CaixaCorp asciende a 12.357MM€. El valor del NAV por acción ha evolucionado desde 4,24€/acción, a 31 de diciembre 2008, a 3,67€/acción a 31 de marzo de 2009.
- Los dividendos recurrentes registrados por Criteria CaixaCorp a 31 de marzo de 2009 ascienden a 520MM€, un 64% superiores a los del mismo período del año anterior (un 18% superiores si se considera perímetro homogéneo).

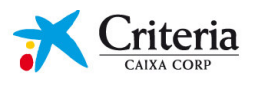

## **MAGNITUDES CLAVE PARA EL INVERSOR**

## **INFORMACIÓN SOBRE LA ACCIÓN**

A continuación se detalla una serie de indicadores de interés sobre la evolución de la acción de Criteria CaixaCorp durante el primer trimestre de 2009:

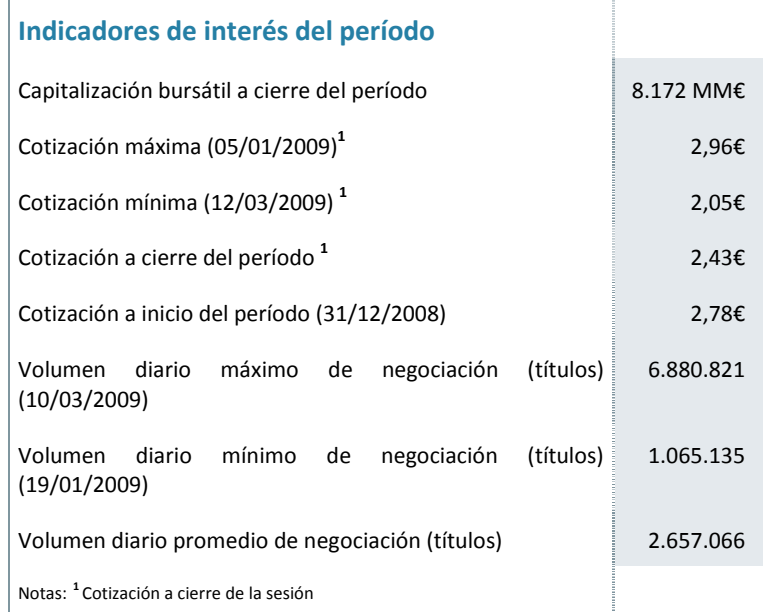

## Volumen de negociación (Nº de títulos)

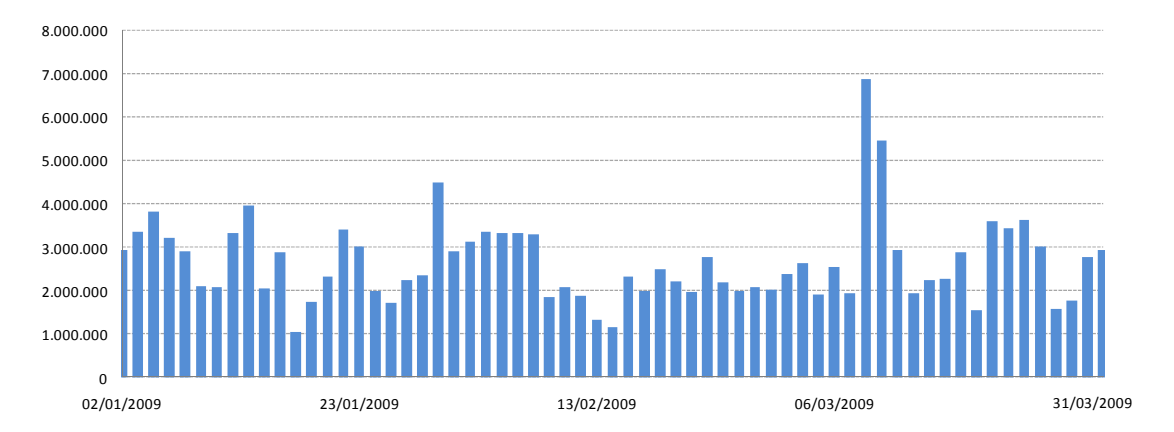

El análisis de la evolución de la acción durante el primer trimestre de 2009 se ha realizado desde dos puntos de vista diferentes: por una parte, una comparativa de la evolución de la cotización de la acción respecto los principales índices de referencia y, por otra, un análisis de la evolución del descuento implícito respecto el valor de los activos.

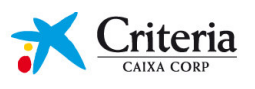

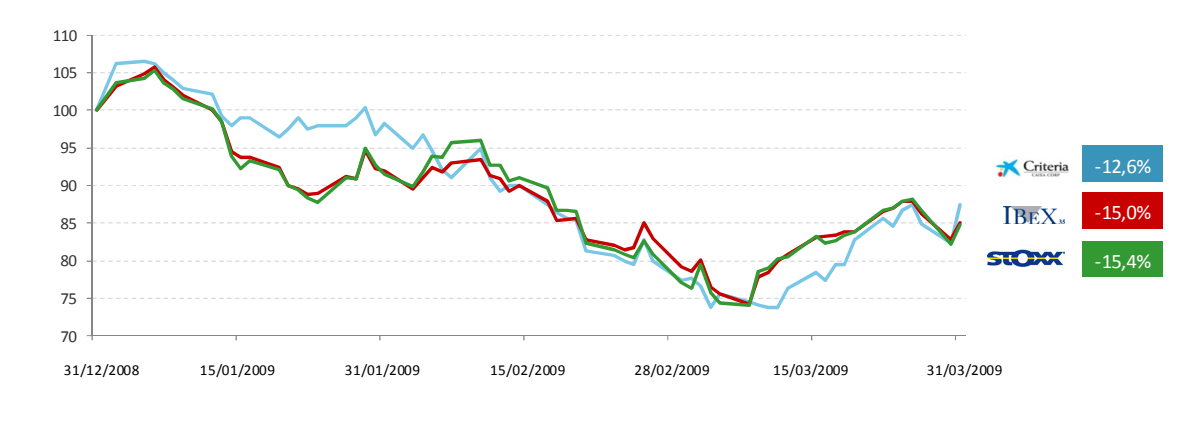

#### Evolución de la cotización de Criteria respecto a los principales índices de referencia

Si se observa el gráfico comparativo anterior, el trimestre se ha cerrado con una reducción del 12,6% en el precio de la acción, habiendo cerrado a 2,43 €/acción.

La evolución de Criteria durante el trimestre es mejor que la de los índices, si comparamos con el índice Ibex35 y el Eurostoxx50, que han retrocedido un 15,0% y un 15,4%, respectivamente.

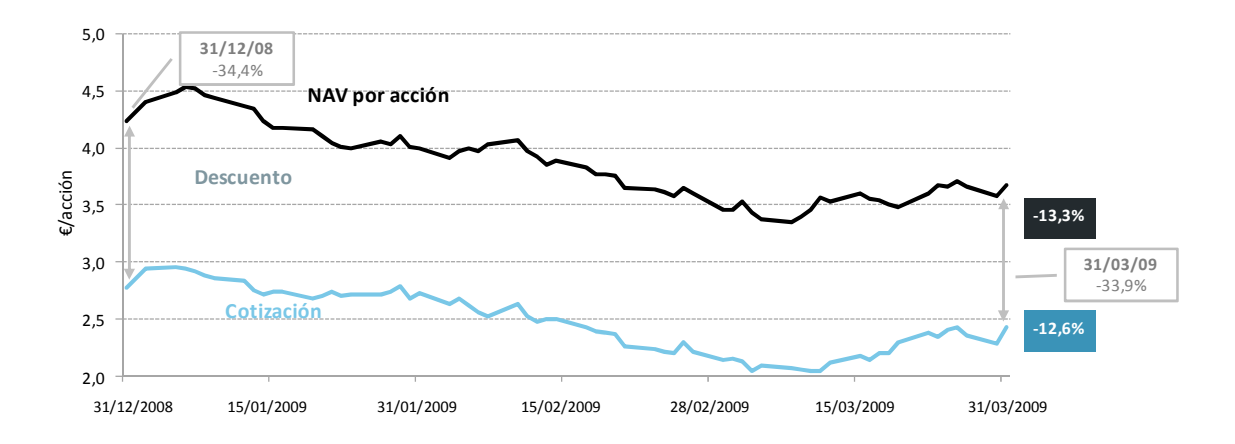

## Evolución del descuento

Entendiendo el descuento como la diferencia entre el valor neto de los activos de Criteria CaixaCorp y la capitalización de la Sociedad a precios de cierre, encontramos que en este primer trimestre se produce una ligera reducción del descuento, pasando de 34,4% al inicio del año hasta el 33,9% al cierre del trimestre, si bien durante este período se ha observado mucha volatilidad. El descuento indica que los activos tienen un valor de mercado superior al precio por acción del conjunto, lo que permite considerar que existe un potencial recorrido al alza de la acción, en la medida en que se reduzca la diferencia existente entre ambas variables.

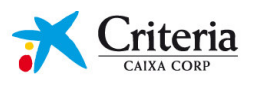

Muestra de este potencial son las opiniones de los analistas sobre Criteria CaixaCorp, así como su recomendación mayoritaria de compra.

En la gráfica adjunta se muestran los precios objetivos y las recomendaciones de los analistas sobre la acción de Criteria CaixaCorp:

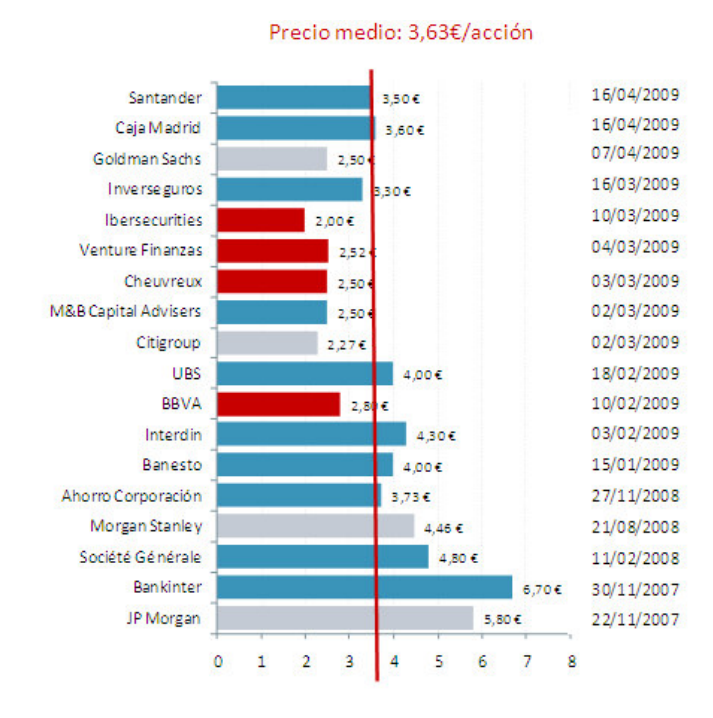

## Precios objetivos y recomendaciones de analistas

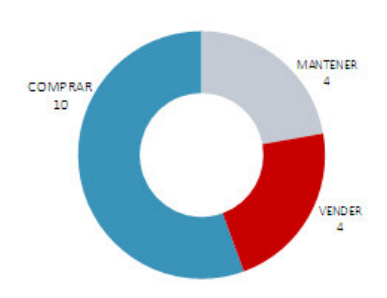

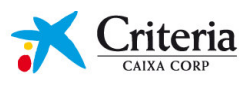

## EVOLUCIÓN DEL VALOR NETO DE LOS ACTIVOS

La evolución en el primer trimestre del 2009 del Valor de los Activos de Criteria CaixaCorp es la siguiente:

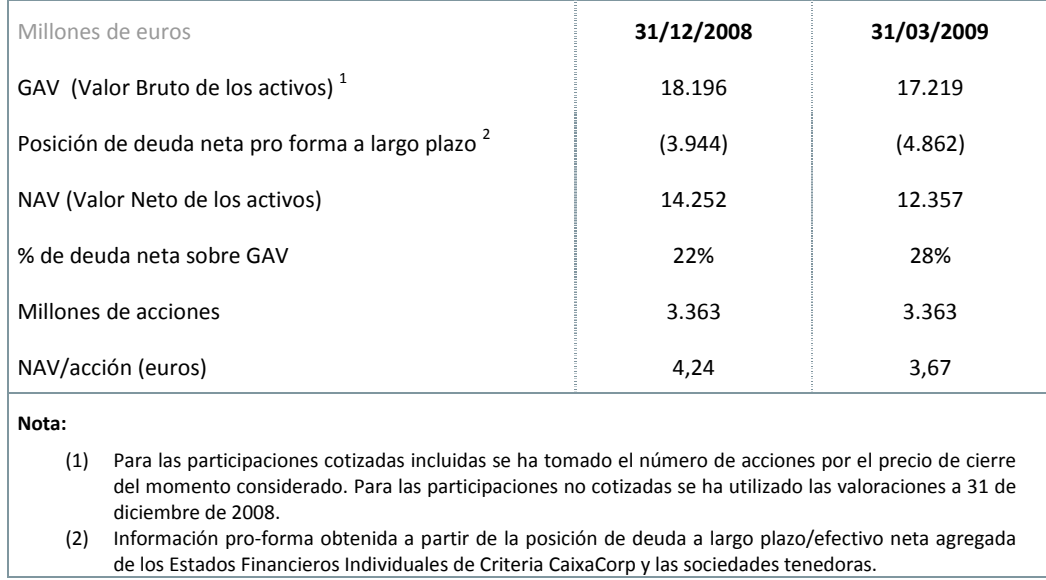

A continuación se detalla la evolución que ha experimentado el NAV de Criteria CaixaCorp durante el primer trimestre del ejercicio 2009, teniendo en cuenta las inversiones efectuadas, así como la variación de valor de la cartera de este período.

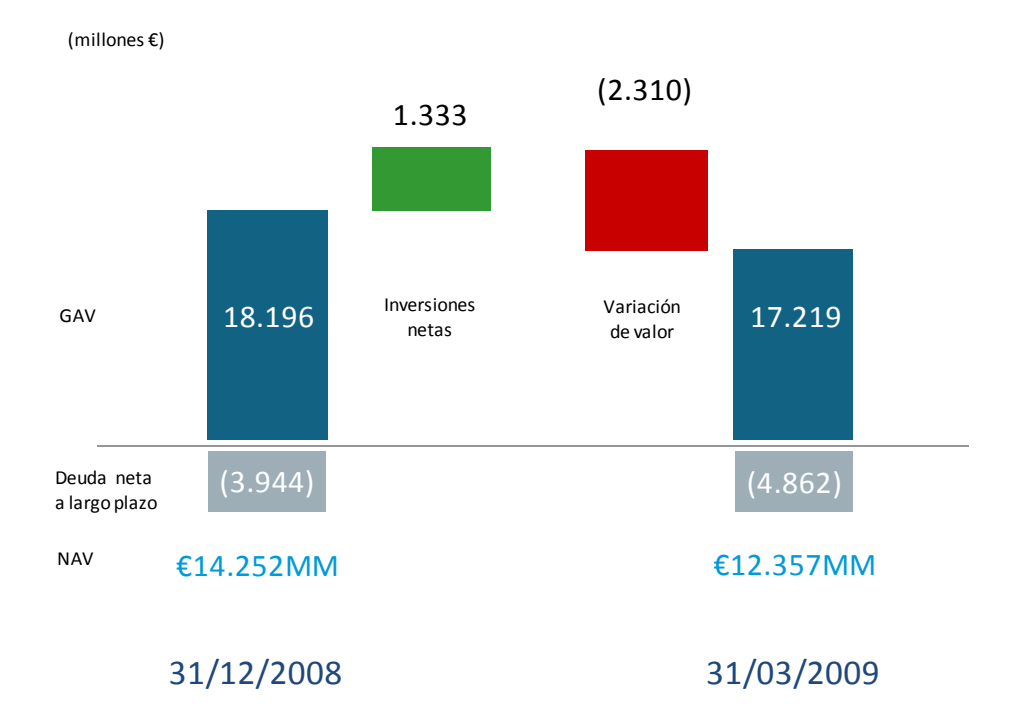

#### Evolución del NAV de Criteria CaixaCorp

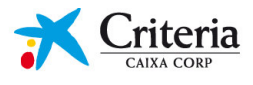

La evolución de la deuda neta a largo plazo en el primer trimestre del ejercicio 2009 ha sido la siguiente:

## Evolución de la Deuda Neta proforma a largo plazo de Criteria **CaixaCorp**

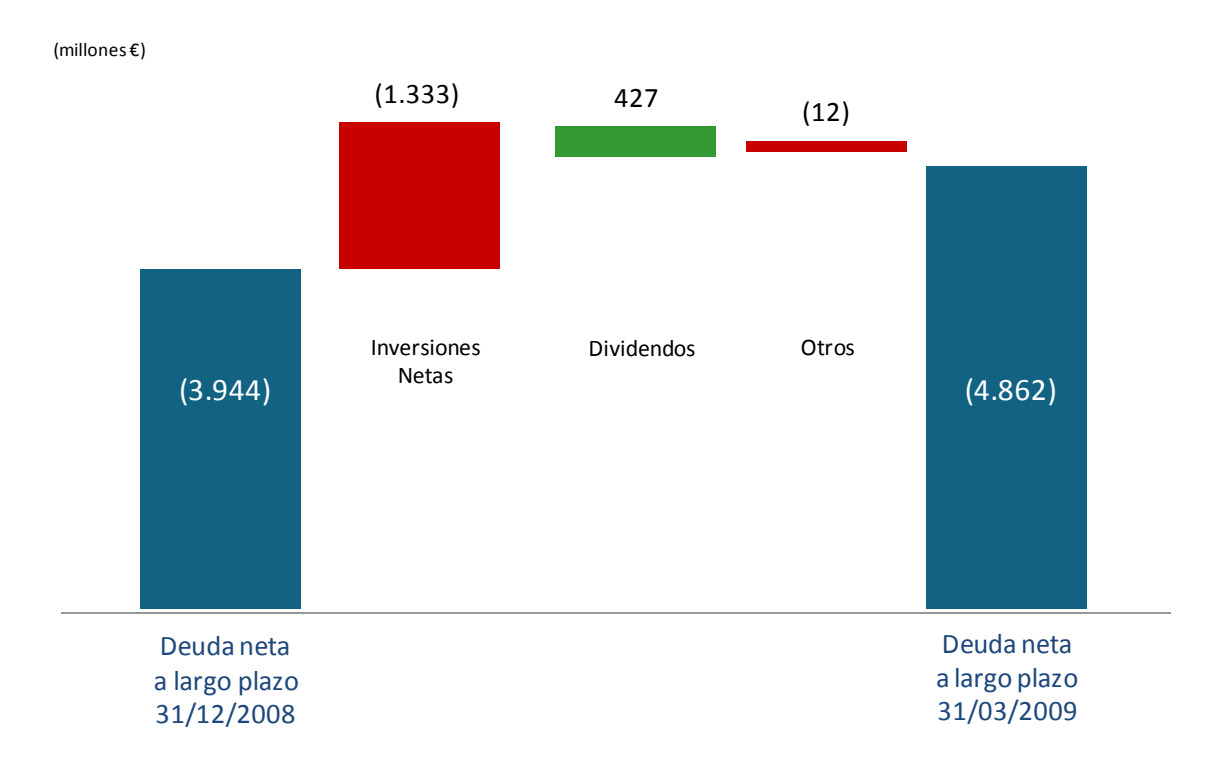

La política de endeudamiento de Criteria CaixaCorp supone establecer el ratio Deuda/GAV en alrededor de un 20% si bien, en este primer trimestre de 2009, el ratio ha alcanzado el 28%. Cabe mencionar que esta posición de deuda tiene carácter transitorio en cuanto a que el volumen alcanzado viene motivado porque se han aprovechado las oportunidades para invertir (como por ejemplo la operación de Gas Natural) si bien no se ha considerado conveniente, dado los precios de mercado actuales, acometer ninguna desinversión. Es voluntad de Criteria CaixaCorp establecer los mecanismos oportunos para reducir, durante el presente ejercicio, el volumen de deuda.

Adicionalmente, se detalla la conciliación, a 31 de marzo de 2009, entre la deuda a largo plazo con entidades de crédito de Criteria CaixaCorp y la posición de deuda neta proforma a largo plazo del Grupo Criteria CaixaCorp.

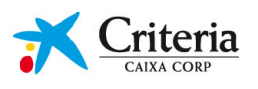

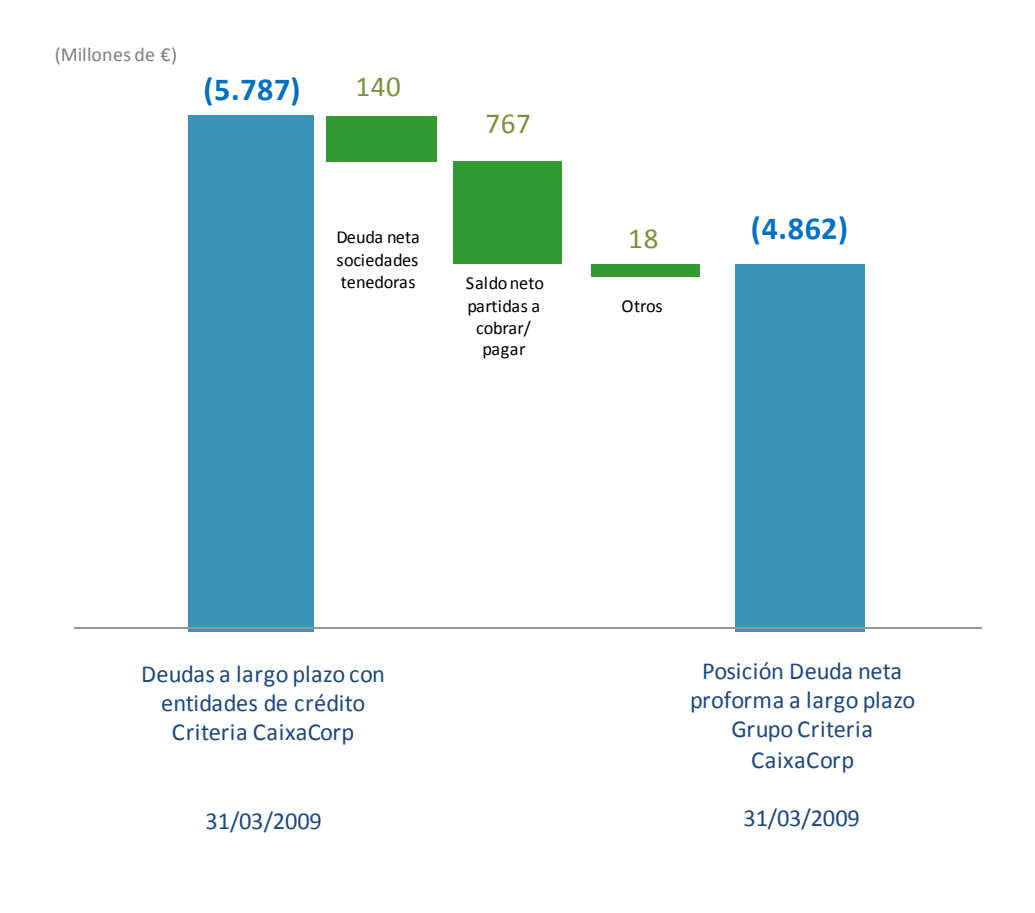

## Conciliación deuda a largo plazo con entidades de crédito y deuda neta proforma a largo plazo del Grupo

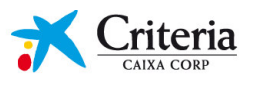

En la siguiente tabla puede apreciarse la evolución que ha experimentado el GAV durante el primer trimestre del ejercicio 2009.

## Evolución del GAV

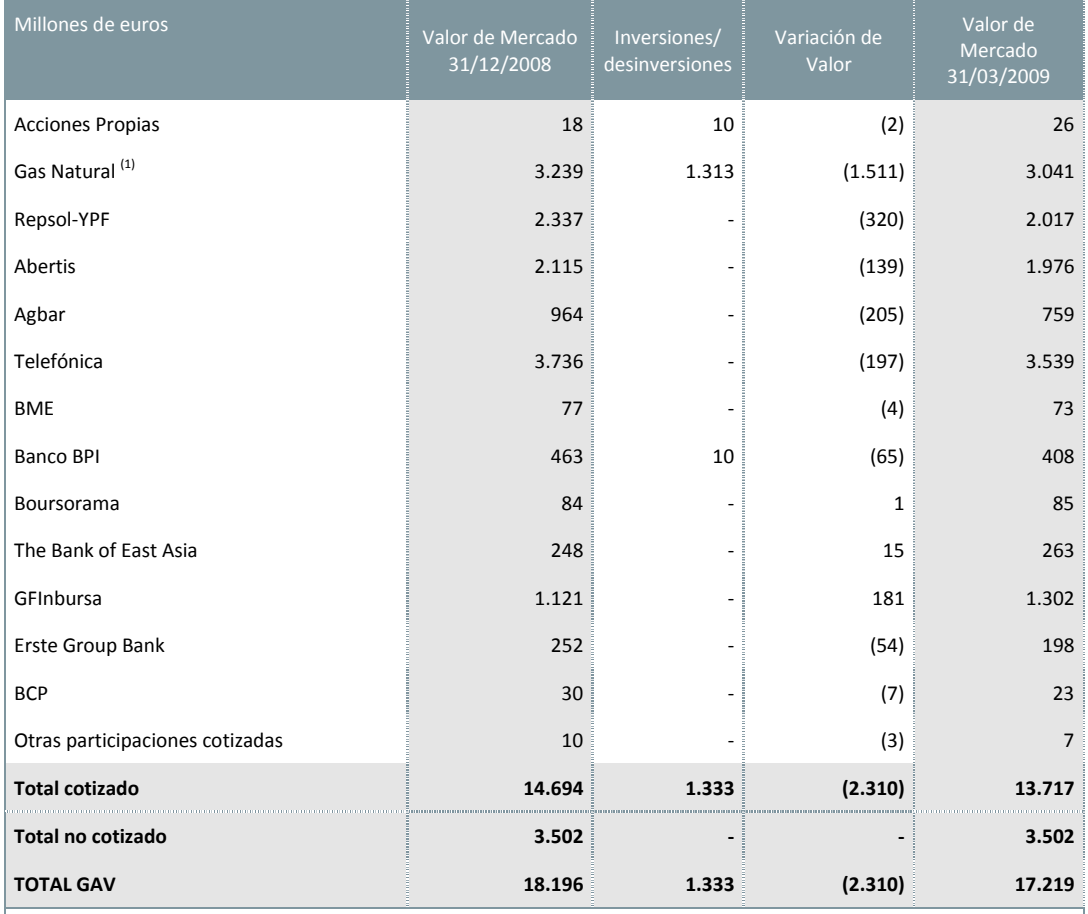

(1) El valor de mercado a 31 de marzo de 2009 considera 1.313 MM€ correspondientes al importe desembolsado por Criteria CaixaCorp<br>en la ampliación de capital de Gas Natural realizada en el proceso de adquisición de Unión

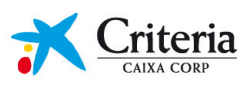

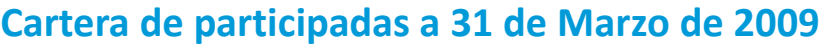

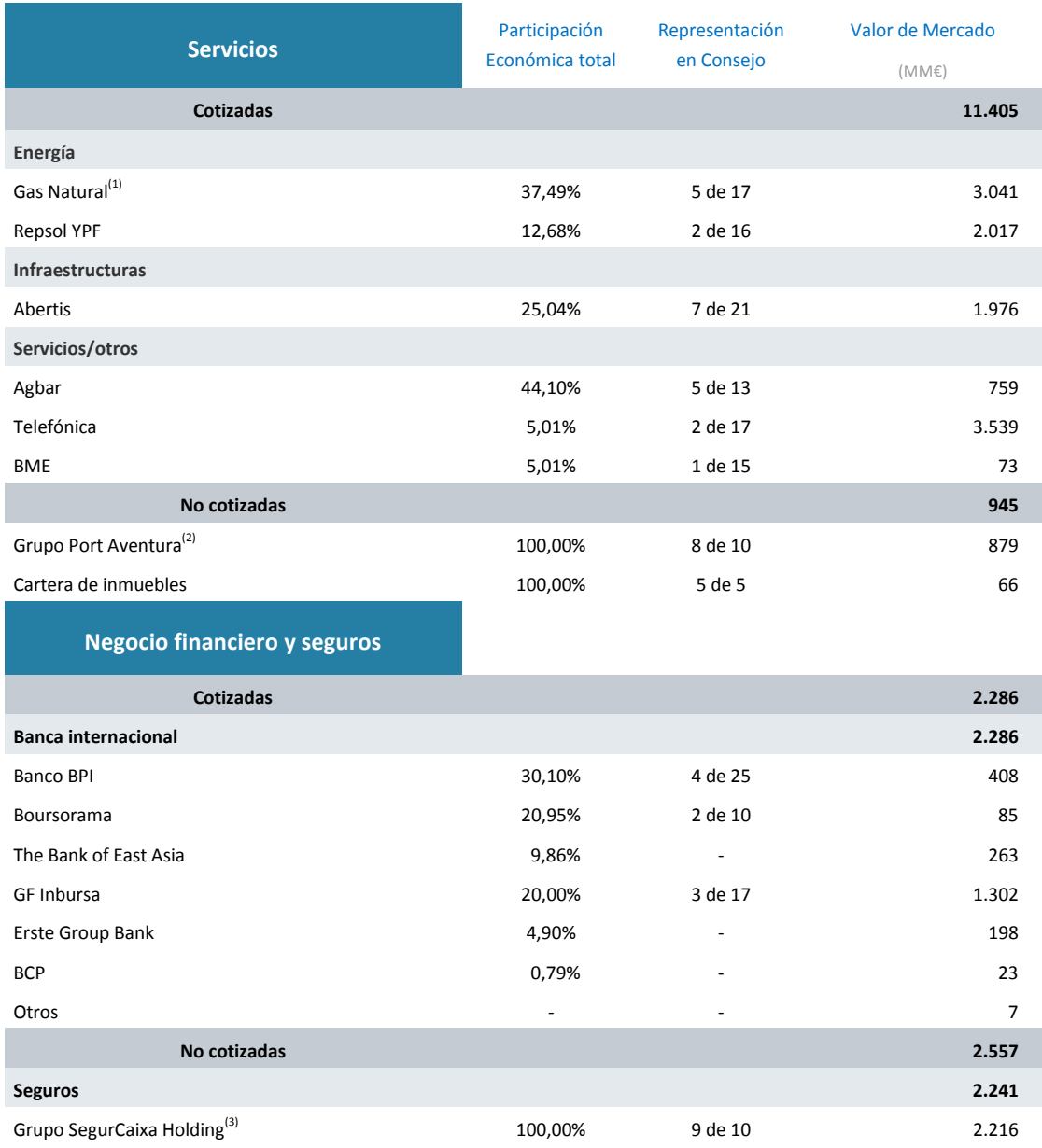

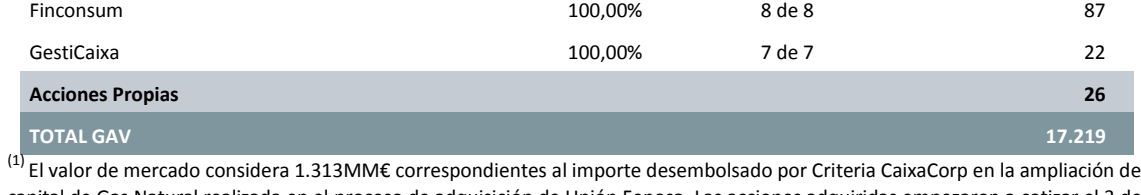

GDS-Correduría de Seguros and a component control of 7,00% and 1 de 1 and 25 11-1,414) Servicios financieros especializados en el comunicación de la comunicación de la comunicación de la comunicación de la comunicación de la comunicación de la comunicación de la comunicación de la comunicación de l InverCaixa Gestión de la component de la component de la component de la component de la component de la component de la component de la component de la component de la component de la component de la component de la compo CaixaRenting **2001** 100,00% 5 de 5

capital de Gas Natural realizada en el proceso de adquisición de Unión Fenosa. Las acciones adquiridas empezaron a cotizar el 3 de abril de 2009.

 $^{(2)}$  Valoración a 31-12-2007

 $^{(3)}$  Con fecha 2 de febrero de 2009 CaiFor, S.A. pasó a denominarse SegurCaixa Holding, S.A.

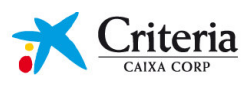

La distribución del GAV de la cartera actual es la siguiente:

## Distribución del GAV

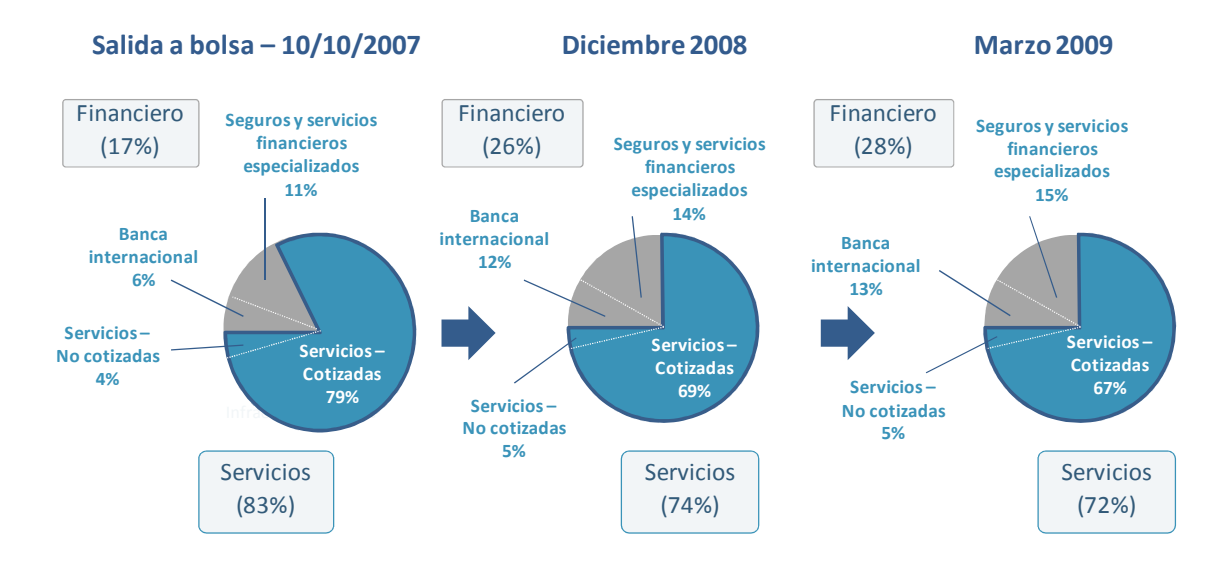

Actualmente, el sector servicios representa un 72% del GAV, situándose el sector financiero en un 28%. A 31 de marzo de 2009, el peso del sector financiero ha aumentado en 11 puntos porcentuales desde la salida a bolsa y en 2 puntos porcentuales respecto 31 diciembre de 2008. De este modo Criteria CaixaCorp continúa con la estrategia señalada de reequilibrio de la composición de los activos, dando mayor peso a los financieros, sin excluir inversiones en servicios de particular interés. Es objetivo estratégico para Criteria CaixaCorp cambiar, a medio/largo plazo este mix de cartera, incrementando el peso del sector financiero hasta situarlo en un 40-60%.

A cierre del primer trimestre de 2009, la cartera cotizada de Criteria CaixaCorp representa un 80% del GAV.

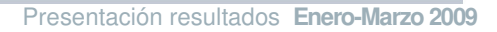

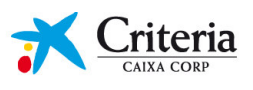

## Cartera cotizada

Durante 2009, la evolución de la cartera cotizada de Criteria CaixaCorp se ha comportado en línea con el Ibex35 y el Eurostoxx50.

El gráfico adjunto muestra la evolución real tanto del Ibex35 como del Eurostoxx50 respecto a la cartera cotizada de Criteria CaixaCorp en términos homogéneos. Observamos como durante el primer trimestre del ejercicio 2009 la cartera cotizada de Criteria CaixaCorp ha presentado una evolución del -15,9% respecto el -15,0% del Ibex35 y del -15,4% del Eurostoxx50.

## Evolución de la cartera cotizada de Criteria CaixaCorp

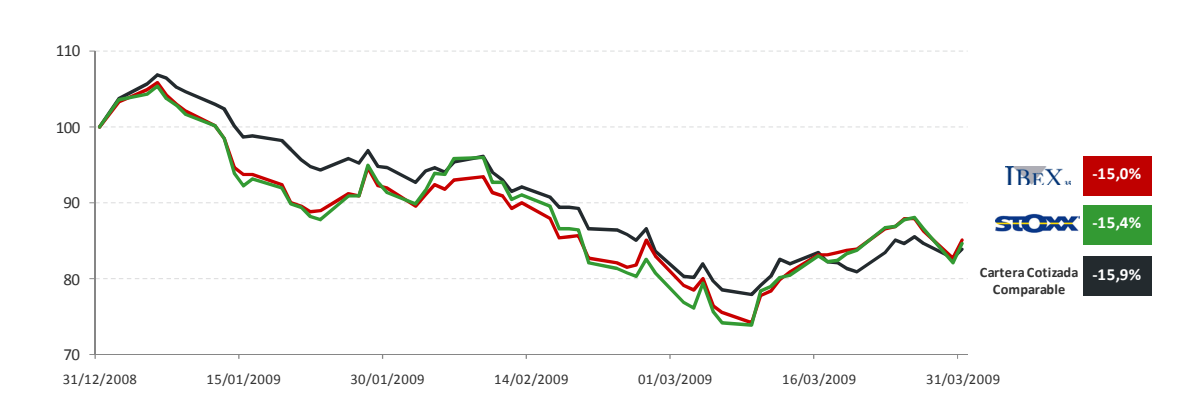

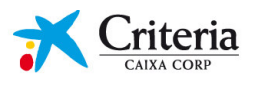

# Inversiones/(Desinversiones) durante el primer trimestre de 2009

El total invertido neto en el primer trimestre del año asciende a 1.333MM€.

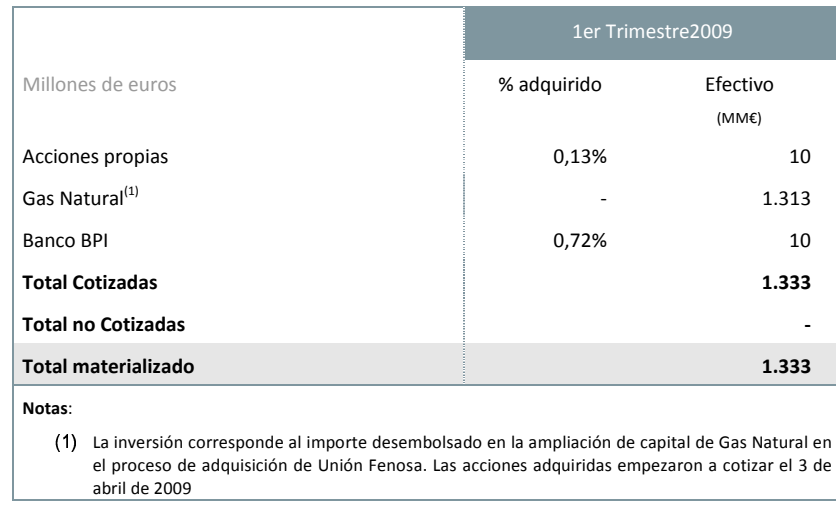

Durante el primer trimestre de 2009, Criteria CaixaCorp ha desembolsado 1.313 millones de euros de la ampliación de capital llevada a cabo por Gas Natural, realizada en el proceso de adquisición de Unión Fenosa, y que corresponden a la parte proporcional de su participación en el capital social de Gas Natural.

También en el primer trimestre de 2009, Criteria CaixaCorp ha seguido reforzando su participación en Banco BPI, con una inversión adicional de 10 millones de euros alcanzando el 30,10% de participación en la entidad portuguesa.

Finalmente, destacar que, aprovechando la actual situación de los mercados y haciendo facultad de la autorización otorgada en la Junta General de Accionistas de 2008 Criteria CaixaCorp ha seguido adquiriendo acciones propias alcanzándose una participación del 0,32% a 31 de marzo de 2009.

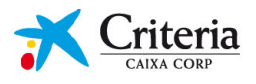

Principales aspectos a destacar de las participadas de Criteria CaixaCorp en el primer trimestre del eiercicio 2009<sup>1</sup> **SERVICIOS** 

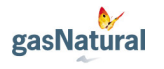

## **INFORMACIÓN FINANCIERA**

- . Gas Natural cierra el primer trimestre del 2009 con un resultado neto de 353 MM € (+5% respecto al 1T 2008). El EBITDA se mantiene respecto al año anterior, dado que el severo descenso de los precios de la electricidad se compensa con la mayor actividad del negocio de comercialización mayorista/minorista. La consolidación por puesta en equivalencia de Unión Fenosa desde principios de marzo 2009 aporta 26 MM € al resultado neto.
- Gas Natural ha llevado a cabo con éxito una ampliación de capital de 3.502 MM€ con derechos de suscripción preferente por un total de 447,8 MM de acciones emitidas (1 acción nueva por cada acción antigua). El precio de emisión ha sido de 7,82 €/acción.
- · En febrero de 2009, el Consejo de Administración de Gas Natural ha aprobado proponer a la Junta General Ordinaria de Accionistas destinar 573 millones de euros a dividendos con cargo al resultado del ejercicio 2008. Adicionalmente, el Consejo de Administración de Gas Natural reunido en marzo de 2009 ha aprobado proponer a la Junta General Ordinaria de Accionistas el reparto de un dividendo extraordinario de 90 millones de euros, por lo que el dividendo complementario pasará a ser de 0,50 €/acción para todas las acciones en circulación tras la ampliación de capital.
- En febrero de 2009, Standard & Poor's y Fitch rebajaron los ratings a largo y corto plazo de Gas Natural a BBB+/A-2 y A-/F2 respectivamente. Asimismo, ambas agencias mantienen los ratings en vigilancia con implicaciones negativas.

#### **INFORMACIÓN DE NEGOCIO**

- · La operación de adquisición de Unión Fenosa por Gas Natural fue autorizada con condiciones por la Comisión Nacional de Competencia. Tras esta aprobación, Gas Natural lanzó una OPA sobre el resto del capital que no controlaba. La financiación de esta operación está totalmente asegurada por 19 bancos y se complementa con la ampliación de capital de 3.502 MM€ y ventas de activos por valor de 3.000 MM€ con la finalidad de que la compañía mantenga un rating estable.
- · El pasado 14 de abril finalizó el período de aceptación de la OPA lanzada por Gas Natural sobre Unión Fenosa con un nivel de aceptación del 69,5% del capital al que iba dirigida la oferta, lo que supone que la participación de Gas Natural en el capital social de Unión Fenosa ha alncanzado, tras la liguidación de la OPA y de los instrumentos financieros y contratos de compraventa el 95,2%. El próximo paso es la fusión por absorción de Unión Fenosa y Unión Fenosa Generación por parte de Gas Natural con una ecuación de canje propuesta de tres acciones de Gas Natural por cada cinco acciones de Unión Fenosa.
- Gas Natural ha procedido a nombrar quince consejeros en Unión Fenosa de un total de veinte.

Para más información: www.gasnatural.com

<sup>1</sup> La información que se detalla de las compañías cotizadas es extraída de datos públicos que han comunicado las respectivas sociedades en el período comprendido entre 31 de diciembre de 2008 y el 7 de mayo de 2009.

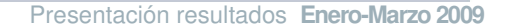

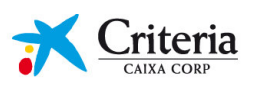

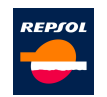

- · El pasado 15 de enero de 2009 se procedió al pago del dividendo a cuenta con cargo al ejercicio 2008 de 0,525 €/acción. En febrero de 2009, el Consejo de Administración de Repsol YPF aprobó proponer a la Junta General Ordinaria de Accionistas un dividendo complementario de 0,525 €/acción. Consecuentemente, el dividendo total con cargo al resultado del ejercicio 2008 ascenderá a 1,05 €/acción (+5% respecto al 2007).
- · Repsol cierra el ejercicio 2008 con un resultado neto de 2.711 MM€ (-15% respecto al 2007), afectado por la brusca caída del precio del barril de petróleo en el segundo semestre del año que ha tenido un impacto patrimonial negativo en inventarios. El resultado operativo recurrente, sin contar esta valoración negativa de stocks, aumentó un 5%.

## **INFORMACIÓN DE NEGOCIO**

- · Repsol ha realizado diez descubrimientos en 2009 siendo el operador del campo en ocho de ellos:
	- · En abril, Repsol descubrió tres yacimientos, uno de petróleo en la Cuenca de Santos, en aguas profundas de Brasil, y dos de gas natural, uno en el Sahara argelino y otro en la Cuenca de Sirte, a unos 15 km de la costa de Libia.
	- · En marzo, Repsol descubrió un vacimiento de gas natural en las costas de Marruecos.
	- · En febrero, un nuevo yacimiento de petróleo en Golfo de México.
	- · En enero, Repsol descubrió tres yacimientos de gas en Argelia y dos en la Cuenca de Santos en Brasil.
- · Suscripción de la ampliación de capital de Gas Natural por importe proporcional a su participación (30,8%), lo que ha supuesto un desembolso de 1.080 MM€.
- · Inicio de la producción de hidrocarburos en el campo de Shenzi, Golfo de México. La capacidad de la plataforma es de 100.000 barriles por día de petróleo y 8.900 barriles por día de gas natural. La participación de Repsol en el consorcio es del 28%.
- Lanzamiento de una emisión de bonos por un valor de 1.000 MM€ a 5 años con un cupón del 6,5%.
- · Se alcanza un principio de acuerdo con el gobierno ecuatoriano sobre los términos de la presencia en el país. Se amplía a 6 años el período de explotación (con un plazo transitorio de un año para que el gobierno reduzca del 99% al 70% la tasa impositiva). Las inversiones comprometidas por Repsol son de 173,5 MM\$ hasta 2018.

Para más información: www.repsol.com

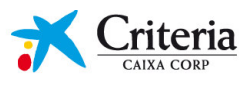

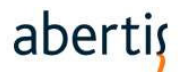

- La Junta General de Accionistas de Abertis celebrada el pasado 31 de marzo de 2009 aprobó la distribución de un dividendo complementario correspondiente al ejercicio 2008 de 0,30 €/acción, el cual fue abonado el pasado 15 de abril. El dividendo total con cargo al resultado de 2008 ascendió a 0,60 €/acción (+7,1% respecto al ejercicio 2007). Asimismo, la Junta General de Accionistas aprobó la tradicional ampliación de capital liberada, mediante la emisión de una acción nueva por cada 20 antiguas, por un importe total de 100,5MM€.
- El Consejo de Administración de 24 de febrero de 2009 aprobó la designación del Sr. Ricardo Fornesa como nuevo consejero de Abertis a propuesta de Criteria CaixaCorp, pasando a ocupar la vacante que quedó tras la renuncia de Caixa Catalunya. Este nombramiento fue ratificado con posterioridad por la Junta de General de Accionistas de Abertis.
- Abertis obtuvo, en el ejercicio 2008, un beneficio neto de 618€MM (-9,4%). El impacto de la desaceleración económica en la actividad del negocio de autopistas, se ha visto parcialmente compensado por el impacto de la revisión anual de tarifas y la buena evolución del negocio de telecomunicaciones.

## **INFORMACIÓN DE NEGOCIO**

- Abertis manifiesta en la Junta General de Accionistas su apuesta por un crecimiento basado en la consolidación de las inversiones realizadas en los últimos años y el refuerzo de sus actuales participaciones.
- · El 17 de marzo Acesa finaliza el proyecto de ampliación a tres carriles de 92 kilómetros de la AP-7 en Tarragona. La inversión realizada ha ascendido a 150MM€ y se enmarca en el proyecto global de ampliación a tres y cuatro carriles de un total de 123 kilómetros de la autopista AP-7 en las provincias de Tarragona y Girona por un importe total de 500MM€.
- · El 17 de marzo Abertis Logística y la Autoridad Portuaria de Barcelona acuerdan la constitución de la sociedad "Consorci de Plataformes Logístiques", a la que aportarán diversos activos logísticos y que tendrá por objeto el desarrollo de proyectos logísticos en Cataluña y en el arco suroeste del Mediterráneo.
- · El 27 de enero el consorcio participado por Sanef se adjudica un contrato para la explotación, por un período de 13 años, de un sistema de telepeaje para vehículos pesados en Eslovaquia por un importe total de 852MM€.

Para más información: www.abertis.com

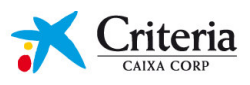

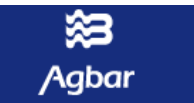

- Agbar cierra el primer trimestre de 2009 con un resultado neto de 36,8 MM€, un 2,9% por debajo del mismo periodo del año anterior, debido a la disminución de los consumos en el segmento de Agua y Medioambiente nacional, la evolución negativa de las tasas de cambio y los menores resultados del segmento Salud, que registra un incremento en el índice de siniestralidad por efecto de calendario de la Semana Santa, aspectos parcialmente compensados por la mejora de los resultados financieros.
- · El Consejo de Administración de Agbar, celebrado el 3 de abril de 2009, acordó proponer a la Junta General de Accionistas, prevista para el próximo 5 de junio de 2009, la distribución de un dividendo extraordinario con cargo a reservas voluntarias por importe total de 299,3 MM€ (2,00 euros brutos por acción).
- Standard & Poor's (S&P) ha ratificado el rating y el "outlook" de Agbar (A / Estable / A-1) después del anuncio de la distribución del dividendo extraordinario, al considerar que este hecho es compatible con la flexibilidad financiera actual de Agbar y que su impacto quedará mitigado por una sustancial reducción de las inversiones.
- · El Consejo de Administración de Agbar, celebrado el 27 de febrero de 2009, acordó proponer a la Junta General de Accionistas la distribución de un dividendo complementario con cargo a los beneficios de 2008 de 0,4081 euros brutos por acción (+10% respecto al año anterior). Este dividendo, junto con el dividendo a cuenta de 0,1925 euros brutos por acción pagado en enero de 2009, supone un dividendo total con cargo a los beneficios del ejercicio 2008 de 0,6006 euros brutos por acción (+10%) respecto al año anterior).

## INFORMACIÓN DE NEGOCIO

• Adeslas adquiere 28 clínicas dentales a Dental Line. Con esta operación, Adeslas amplía hasta 65 su red de clínicas dentales en España y se convierte en el líder nacional del sector.

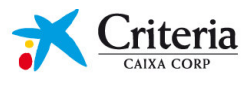

**Telefonica** 

#### **INFORMACIÓN FINANCIERA**

- · El Consejo de Administración de Telefónica de 29 de abril de 2009 ha acordado distribuir un dividendo a cuenta de los beneficios del ejercicio 2009 por un importe fijo de 0,50 €/acción brutos, a pagar el 12 de mayo de 2009. Con este pago y el realizado en noviembre 2008, la Compañía cumple con el compromiso anunciado de remunerar al accionista con un dividendo de 1,00€/ acción antes del primer semestre de 2009.
- · Adicionalmente, Telefónica reitera su compromiso de elevar para el ejercicio 2009 el dividendo hasta 1,15 €/acción (+15%), cuyo pago será fraccionado en dos tramos. A estos efectos, el Consejo de Administración propondrá a la próxima Junta General de Accionistas la distribución en el segundo semestre de 2009 de un dividendo con cargo a reservas de libre disposición, por un importe fijo de 0,50 €/acción brutos.
- A 31 de marzo de 2009, Telefónica completó el segundo tramo del programa de recompra de acciones propias, por un total de 50 millones de acciones, anunciado el 13 de octubre de 2008 como extensión del programa de recompra en vigor de la Compañía. Con ello, concluye el programa de recompra iniciado en febrero de 2008, sobre un total de 150 millones de acciones.
- · El pasado 17 de febrero de 2009, Moody's Investors Service confirmó el rating crediticio corporativo a largo plazo de Telefónica, S.A. de "Baa1" y mejoró la perspectiva sobre el mismo de "estable" a "positiva".
- · Telefónica anuncia sus perspectivas de crecimiento para el ejercicio 2009 (flujo de caja operativo consolidado: +8-11%; crecimiento de los ingresos consolidados; OIBDA consolidado: +1-3%; capex inferior a los 7.500 MM€), con una estrategia basada en preservar la alta generación de caja en los mercados con escenario económico más complejo y en la captura de crecimiento en los mercados en expansión.
- · El Grupo Telefónica cerró el ejercicio 2008 con un resultado neto de 7.592 MM€ (-14,8% vs 2007), consecuencia principalmente de las plusvalías registradas en 2007 por las ventas de Airwave (1.296 MM€) y Endemol (1.368 MM€) y por la dotación de provisiones por depreciación de activos. Excluyendo las plusvalías obtenidas por enajenación de activos, el resultado neto crece un 38,0% en términos comparables. Los resultados se apoyan en el fuerte aumento de los accesos totales (+13,2%, con cerca de 259 millones de accesos), en el sólido crecimiento orgánico de los negocios (+6,9% en ingresos y +14,7% en OIBDA) y en la gestión eficiente de costes.
- · Telefónica alcanza los objetivos anunciados para 2008 y confirma que mantiene su fortaleza y flexibilidad financiera y los objetivos financieros para el 2010 (Beneficio Neto por Acción de 2,304€ y Flujo de Caja por Acción de 2,87€) apoyándose en la alta diversificación de las operaciones, la fortaleza en los principales mercados y el modelo de gestión.

#### **INFORMACIÓN DE NEGOCIO**

· Telefónica y Vodafone anunciaron el pasado 23 de marzo de 2009, un acuerdo de colaboración para compartir activos de redes móviles en España, Alemania, Irlanda y Reino Unido, al tiempo que mantienen negociaciones en la República Checa. Se prevé que el acuerdo genere ahorros de cerca de cientos de millones de euros en los próximos 10 años.

Para más información: www.telefonica.com

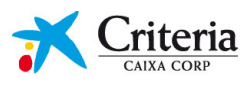

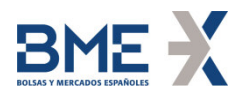

- · Bolsas y Mercados Españoles ha obtenido al cierre del primer trimestre de 2009 un beneficio neto acumulado de 33,5 millones de euros. Este beneficio es un resultado positivo que compara con un exigente primer trimestre 2008, récord de actividad y resultados en BME. El comportamiento sostenido de las unidades de negocio cuyos ingresos no están directamente ligados a volúmenes contribuye positivamente. El ratio de cobertura de la base de costes operativos con este tipo de ingresos alcanzó en este primer trimestre el 107%.
- · El Consejo de Administración celebrado en marzo de 2009 acordó distribuir entre sus accionistas un dividendo complementario del ejercicio 2008 de 0,986 €/acción que junto con el dividendo a cuenta del ejercicio 2008 de 0,986 €/acción pagado en enero de 2009, supone un dividendo total con cargo a los beneficios del ejercicio 2008 de 1,972 €/acción.

## **INFORMACIÓN DE NEGOCIO**

- · Los volúmenes de intermediación y los flujos de financiación canalizados en bolsa se han visto sensiblemente afectados por la combinación de una disminución general de los precios de cotización y una situación de incertidumbre tan elevada que ha resultado en una menor actividad de los inversores y de acceso a los mercados de capitales como fuente de financiación.
- · El número de negociaciones cruzadas en este trimestre, incluyendo las realizadas en acciones, fondos cotizados y warrants, descendió en un 27,1%. El efectivo total negociado ha caído en un 51,8% y ha ascendido a 185.153 millones de euros.

Para más información: www.bolsasymercados.es

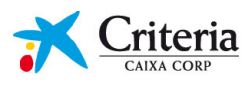

# **BANCA INTERNACIONAL**

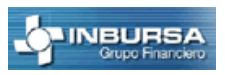

## **INFORMACIÓN FINANCIERA**

· El resultado neto atribuible de Grupo Financiero Inbursa a 31 de marzo de 2009 según normativa contable mexicana ha aumentado un 105% hasta MXN912 MM.

Este incremento está motivado por:

- i) un mayor margen de intermediación debido al aumento del volumen de negocio en balance (créditos netos, +59%; depósitos, +72%) y del margen de los préstamos,
- ii) una menor contribución negativa del ROF dado que en 4T08 se cambió el criterio de registro contable de los swaps que cubren las oscilaciones de tipos de interés y de cambio de parte de la cartera crediticia, pasando de instrumentos de negociación a instrumentos de cobertura.

Ambos efectos se han visto compensados parcialmente por el aumento de los gastos y de las dotaciones de insolvencias.

- · El grupo ha mantenido su posición neta prestadora en el interbancario, mejorando interanual e intertrimestralmente.
- A 28 de febrero de 2009 el ratio de solvencia de Banco Inbursa (que representa el 92% de los activos del grupo) permaneció estable en torno al 22% respecto a la situación a 31 de diciembre de 2008, siendo el más alto entre sus principales competidores.
- · La Junta General de Accionistas de 30 de abril de 2009 ha aprobado el reparto de un dividendo de MXN0,50 por acción (+11% con respecto al año pasado), que se pagará en efectivo a partir del próximo 18 de mayo de 2009.

## **INFORMACIÓN DE NEGOCIO**

· Durante el primer trimestre de 2009 se han abierto 30 nuevas oficinas. En el 2009 está previsto abrir un mínimo de 166 oficinas.

Para más información: www.inbursa.com.mx

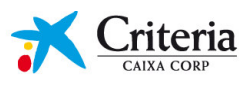

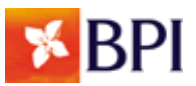

- · El Resultado neto atribuible de BPI a 31 de marzo de 2009 ha sido de €50,1MM (-34%), con un ROE del 10,3%. Este resultado incluye el 50,1% de BFA ya que en diciembre 2008 se realizó la venta del 49,9% restante.
- · La inversión crediticia ha crecido a nivel interanual un 5,2% y los depósitos un 18%. El proceso de expansión de oficinas retail en Portugal finalizó en diciembre de 2008 con un total de 700, manteniéndose el proceso de expansión en Angola (1 oficina tradicional abierta durante el primer trimestre 2009 hasta un total de 100).
- · Los ratios de Solvencia se han seguido reforzando desde diciembre de 2008 hasta situarse en un Core capital 8,2%, Tier I 9% y Tier Total 11,3%, cumpliendo así con el Tier I mínimo del 8% que exigirá Banco de Portugal a partir de septiembre de 2009.
- · BPI mantiene una posición neta prestadora en el mercado interbancario de 2.700MM€ a 31 de marzo de 2009. Asimismo tiene asegurada la refinanciación de la deuda a medio y largo plazo hasta fin de 2013.
- · La Junta General de Accionistas del 22 de abril de 2009 ha aprobado el reparto de un dividendo de 0,0668€/acc, a pagar a partir del 4 de mayo de 2009, correspondiente al 40% de Pay Out en línea con la política de dividendos establecida por el Banco a largo plazo.

### **INFORMACIÓN DE NEGOCIO**

· La Junta General de Accionistas ha aprobado el aumento del número de miembros del Consejo de Administración de 23 a 25 y la ampliación del límite de derechos de voto, establecido en los Estatutos del Banco, de 17,5% a 20%. Asimismo, se ha aprobado la propuesta de Criteria de nombramiento del nuevo consejero D. Ignacio Álvarez-Rendueles. Criteria alcanza así una representación en el Consejo de 4 sobre 25.

Para más información: www.bancobpi.pt

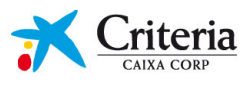

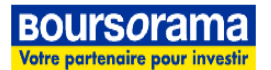

- El Resultado neto atribuible de BRS a 31 de marzo de 2009 ha sido de €23MM (+110%). Este resultado incluve el reconocimiento de un beneficio extraordinario de €14MM como consecuencia de la venta del 49% de SelfBank España a "la Caixa".
- Los ratios de solvencia se han seguido reforzando desde diciembre de 2008 hasta situarse en un Tier I del 23%
- El volumen de negocio se ha reducido un 17% interanual debido básicamente a la caída del negocio fuera de balance (-25%). Los créditos y los depósitos sufren ligeras caídas en torno al 3%. El incremento de volatilidad ha permitido que el número de operaciones de brokerage se haya reducido únicamente un 5% hasta alcanzar 1,4MM de órdenes. El número de apertura de nuevas cuentas se ha mantenido estable respecto a marzo de 2008, destacando el record de apertura de cuentas bancarias en Francia.

#### **INFORMACIÓN DE NEGOCIO**

- En el 2008 Boursorama y "la Caixa" firmaron un acuerdo de accionistas para la creación de un banco online en España a partir de la sucursal de Boursorama, Self Trade Bank, presente en España desde el año 2003, con más de 24.000 cuentas. Boursorama y "la Caixa" se parten la propiedad de la entidad en un 51% y 49%, respectivamente. Se prevé que el banco online Self Bank inicie su actividad comercial en el segundo trimestre del 2009.
- Boursorama está realizando un cambio de modelo de negocio en Francia pasando de oficinas a pie de calle a oficinas en primeras plantas dedicadas exclusivamente a tareas comerciales. En este sentido, en 2008 Boursorama cerró 6 oficinas de las 20 que tenía.
- En diciembre del 2008 Boursorama puso en funcionamiento un nuevo interface para la web www.boursorama.com, siguiendo con su política de innovación.
- En el 2008 Boursorama reorganizó su negocio en Alemania. En este sentido, Boursorama:
	- Incrementó su participación en OnVista AG, entidad propietaria del portal de internet de información financiera líder en Alemania (www.onvista.de) del 82,49% (adquirido en el 2007) hasta el 92,89%. OnVista está permitiendo a Boursorama acelerar el desarrollo de la actividad de distribución online de productos de ahorro en Alemania.
	- Con el objetivo de centrarse en su "core business", vendió la sociedad de gestión de activos Veritas y las actividades "no core" de OnVista.

Para más información: www.boursorama.com

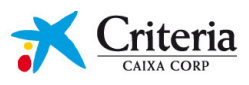

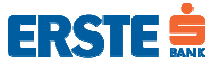

- · El resultado neto atribuible a 31 de marzo de 2009 ha sido de €232MM (-26%), afectado por una mayor dotación de insolvencias. Todos los países, excepto Ucrania, en el cual Erste Group Bank tiene una exposición reducida, presentan resultados positivos.
- El resultado operativo ha aumentado un 10,3% interanual hasta €838,5MM.
- La inversión crediticia neta ha crecido a nivel interanual un 9% hasta €122.329MM y los depósitos un 5% hasta €108.707MM. El ratio crédito-depósitos permanece estable desde diciembre 2008 en 116%.
- · Los ratios de Solvencia se han seguido reforzando desde diciembre de 2008, gracias a la emisión de €1.000MM de "Participation Capital" suscrito por la República de Austria, hasta situarse en Tier I 7,8% y Tier Total 10,4%, el cual sigue siendo, éste último, superior al 8% mínimo requerido regulatoriamente. El ratio Tier I pro-forma con la emisión total de "participation capital" es de 9,5%. Este "Participation Capital" tiene un límite de emisión de €2.700 MM. Inversores privados e institucionales han suscrito hasta el momento €540MM adicionales.
- · Se ha propuesto para la Junta General de Accionistas del 12 de Mayo de 2009, la distribución de un dividendo de 0,65€/acción, que supone un pay-out del 24% respecto al resultado consolidado del 2008.

## **INFORMACIÓN DE NEGOCIO**

· El Management Board de Erste Group Bank ha propuesto a la Junta General de Accionistas del 12 de mayo de 2009 el nombramiento de Sr. Juan Maria Nin como miembro del Supervisory Board (1 consejero de 18)

Para más información: www.erstegroup.com

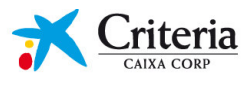

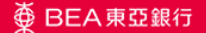

- La Junta General de Accionistas del pasado 16 de abril de 2009 aprobó:
	- El reparto de un dividendo complementario de HKD0,02 por acción (en 2007 fue de HKD1,18 por acción) que podrá ser percibido en efectivo y/o en acciones.
	- Una ampliación de capital liberada (1 acción nueva por cada 10 antiguas) en conmemoración del 90 aniversario del banco.
- El resultado neto atribuible 2008 ha disminuido un 99% hasta HKD39 MM afectado por las pérdidas de HKD 3.500 MM de la depreciación de valor y posterior venta de la cartera de CDOs y la caída de los resultados por la actividad de trading. Con la venta de los CDOs se ha eliminado la exposición a este tipo de productos estructurados.

BEA ha mantenido el crecimiento de su core business gracias a la contribución de la actividad bancaria realizada en China, que se ha visto reflejado en el incremento del 14% del margen de intermediación, así como en el aumento del 5% los créditos netos y del 11% de los depósitos, cuyo volumen ha superado con creces el intento de desestabilización del banco del pasado mes de septiembre. En 2009 BEA China (filial 100% de BEA) continuará con su plan de expansión orgánica y seguirá liderando el crecimiento del grupo.

La morosidad está controlada (ratio del 0.7% ys. 0.6% en 2007). Siguiendo criterios de prudencia, la entidad ha aumentado las dotaciones netas por insolvencias en HKD 342 MM (+158%).

El ratio de solvencia se ha reforzado del 12,6% al 13,8% gracias a la ampliación de capital suscrita por Criteria y efectiva en enero'08.

- El grupo ha mantenido su posición prestadora en el interbancario y presenta un ratio de liquidez del 38%, siendo 25% el mínimo legal requerido por la Autoridad Monetaria de Hong Kong.
- El pasado 5 de agosto el Consejo propuso el reparto del dividendo a cuenta del ejercicio 2008 (HKD 0,23/acción; un 52% inferior al 2007).

#### **INFORMACIÓN DE NEGOCIO**

- · El 11 de marzo de 2009 se comunicaron cambios en la Dirección Ejecutiva del banco a raíz de la jubilación del Sr. Joseph Pang, con su consiguiente renuncia como Executive Director y Deputy Chief Executive de BEA, y de la marcha del Sr. Daniel Wan, renunciando a su cargo de CFO y General Manager & Head de la Strategic Planning & Control Division de BEA. Por todo ello, los Sres. Adrian David Li, Brian David Li, Tong Hon-shing y Samson Li han sido promocionados como Deputy Chief Executives y el Sr. William Cheung ha sido ascendido como CFO y General Manager & Head de la Strategic Planning & Control Division.
- · Durante el ejercicio 2008, BEA China se convirtió en el primer banco extranjero en emitir tarjetas de crédito y de débito en Renminbis en China continental.
- El 17 de noviembre de 2008 BEA comunicó la firma de un "Memorandum of Mutual Understanding" con el banco japonés Sumitomo Mitsui Banking Corporation en relación al establecimiento de una alianza estratégica entre ambas entidades.
- El 7 de enero de 2008 se anunció oficialmente el inicio de la operativa de la aseguradora de vida BEA Life (filial 100% de BEA) que ofrece una amplia gama de seguros de vida.

Para más información: www.hkbea.com

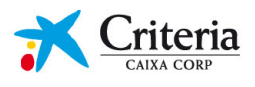

# Cartera no cotizada

## **SEGUROS Y SERVICIOS FINANCIEROS ESPECIALIZADOS**

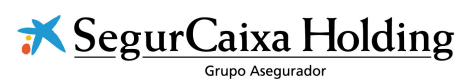

- A nivel comercial y por lo que respecta a VidaCaixa, destaca durante este primer trimestre de 2009 el aumento de un 85% del volumen de primas emitidas. Por productos destacan especialmente los seguros de salud y los de ahorro. A causa de la crisis, se observa una tendencia a incrementar el ahorro confiando en las compañías más solventes como VidaCaixa, así como la aparición de nuevas oportunidades en el negocio de colectivos y empresas. Por otra parte, el incremento en la pendiente de la curva de interés está potenciando la comercialización de los seguros vitalicios de la compañía. Con referencia a las aportaciones a planes de pensiones superan en un 26% a las registradas en los tres primeros meses de 2008 debido, por un lado, a los traspasos procedentes de otras gestoras y al incremento del negocio de fondos de pensiones de empleo.
- Por lo que respecta al volumen de recursos gestionados de seguros y de fondos de pensiones, éstos aumentan un 2% respecto al importe acumulado a 31 de diciembre de 2008, gracias al espectacular aumento de las primas de ahorro y a pesar de la difícil situación de los mercados de valores.
- · En cuanto a los seguros de no-vida comercializados por SegurCaixa, el volumen total de primas emitidas presenta un significativo aumento del 11%, impulsado por el negocio de automóviles.
- A nivel de resultados, este primer trimestre del ejercicio 2009 ha sido positivo ya que mientras VidaCaixa obtenía 42,7 millones de euros, SegurCaixa alcanzaba un resultado neto de 5,4 millones de euros. En el caso de VidaCaixa, estos resultados se sustentan en el excelente comportamiento del negocio de ahorro. Por lo que respecta a SegurCaixa, el resultado es ligeramente inferior al registrado en la misma fecha del año anterior

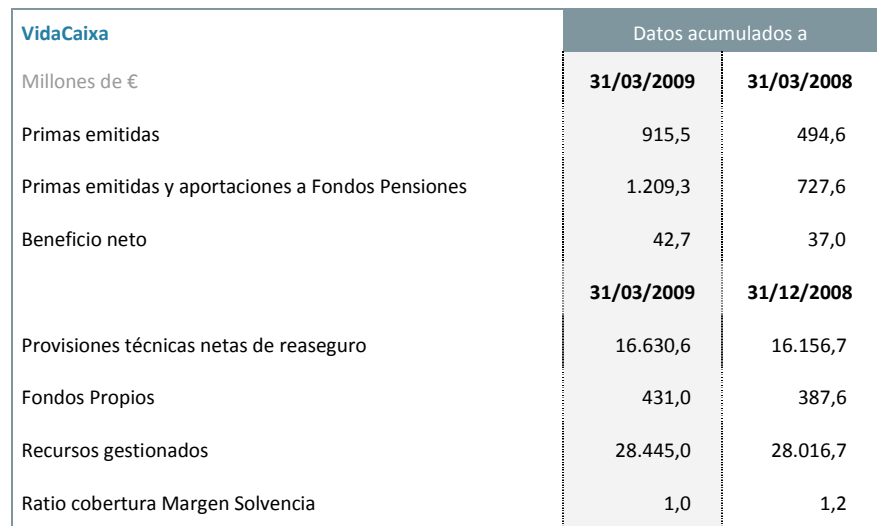

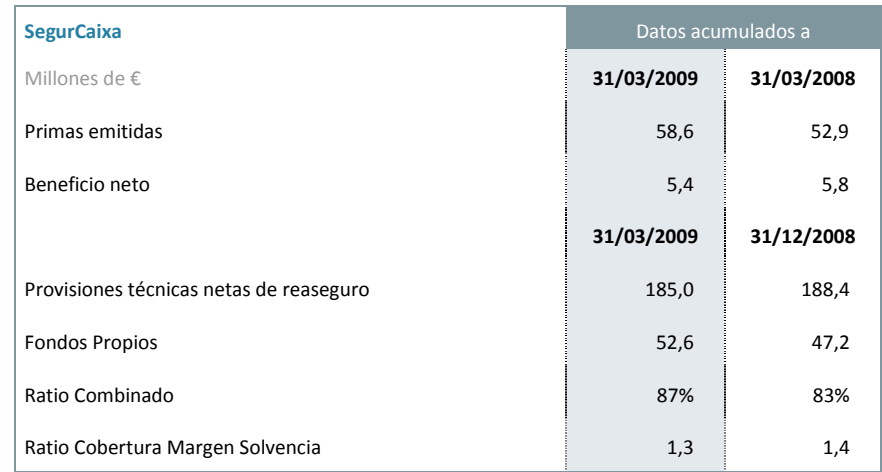

Para más información: www.segurcaixaholding.com

**GDS** Constants de Segures

- · El beneficio neto de estos primeros tres meses del ejercicio experimenta un descenso respecto al acumulado en la misma fecha del año anterior, debido al impacto del débil nivel de actividad de finales de 2008.
- \* Por otra parte, el volumen de primas intermediadas estos tres primeros meses ascendió a 20 millones de euros con un aumento del 8% respecto a las intermediadas en el primer trimestre del año anterior. Esta tendencia positiva de la actividad se debería ver reflejada en la cuenta de resultados de los próximos meses.

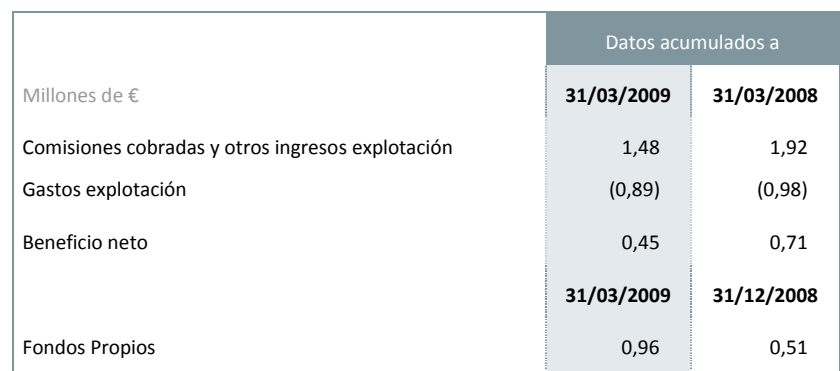

Para más información: www.gdsseguros.com

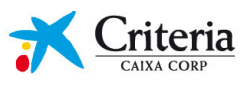

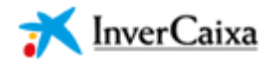

- · InverCaixa cerró el primer trimestre de 2009 con un patrimonio de I.I.C. bajo gestión de 12.492MM€. El patrimonio gestionado de InverCaixa en fondos de inversión prácticamente se mantuvo en los niveles de diciembre mientras que el patrimonio total del sector en fondos de inversión decreció en un 3,8% moderándose las caídas de patrimonio habidas en 2008. Este hecho ha permitido a InverCaixa mejorar sensiblemente su cuota de mercado alcanzando un 7,2%.
- · El beneficio después de impuestos de InverCaixa se sitúa en 1,3 MM€, una cifra inferior a la obtenida en el ejercicio anterior. El importante descenso del patrimonio gestionado respecto al primer trimestre del ejercicio anterior, unido a la caída de las comisiones medias (por la elevada competencia junto al mix de producto con mayor peso en fondos garantizados con bajas comisiones) explican dicha evolución.

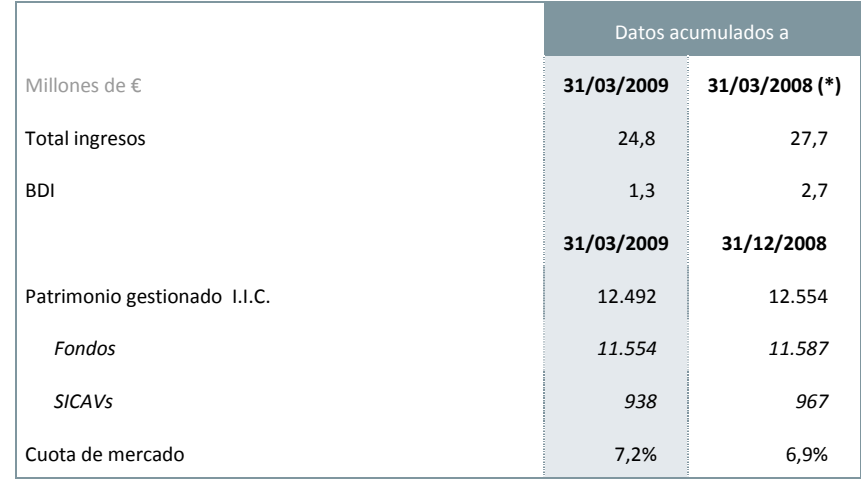

(\*) Los datos a 31/03/2008 no incluyen el negocio de Morgan Stanley adquirida en junio de 2008.

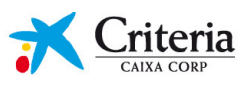

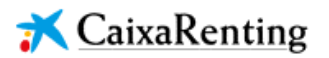

- · A 31 de marzo de 2009, la sociedad gestiona unos activos en arrendamiento de 1.077MM€ (+1% respecto 31 de diciembre de 2008). La nueva producción del trimestre ha alcanzado los 94 MM€.
- La flota gestionada alcanza 37.310 vehículos a 31 de marzo de 2009, decreciendo un 2% respecto al mes de diciembre del 2008.
- · Consecuencia, principalmente, de la situación compleja del mercado de automoción y del aumento de la morosidad, la sociedad presenta una pérdidas de 5MM€.

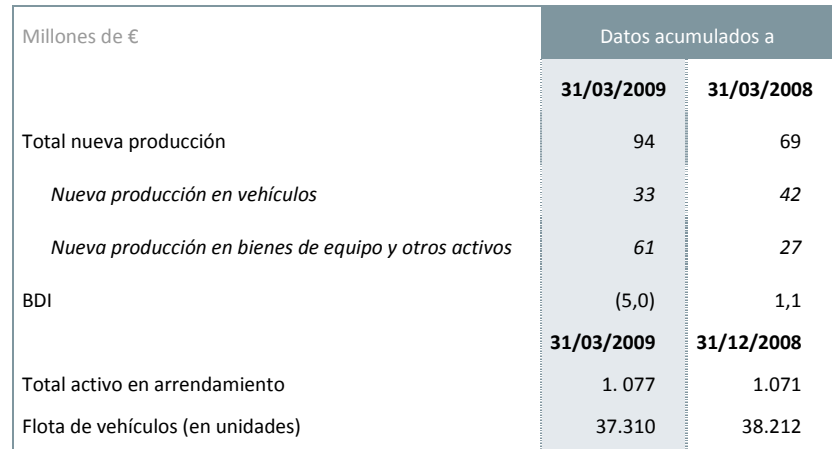

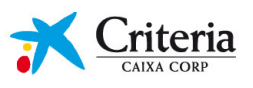

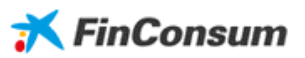

- La cartera viva de FinConsum ha alcanzado a 31 de marzo de 2009 los 901 MM€, con un descenso del 3% respecto a 31 de diciembre del 2008. La nueva producción del trimestre ha sido un 29% inferior a los tres primeros meses del ejercicio anterior.
- · El sector financiero en general y el de las entidades de financiación al consumo en particular, continúan aumentando sus tasas de morosidad.
- · Fruto, principalmente, de la evolución desfavorable del coste del riesgo asociado a la morosidad, FinConsum presenta unas pérdidas de 3MM€.

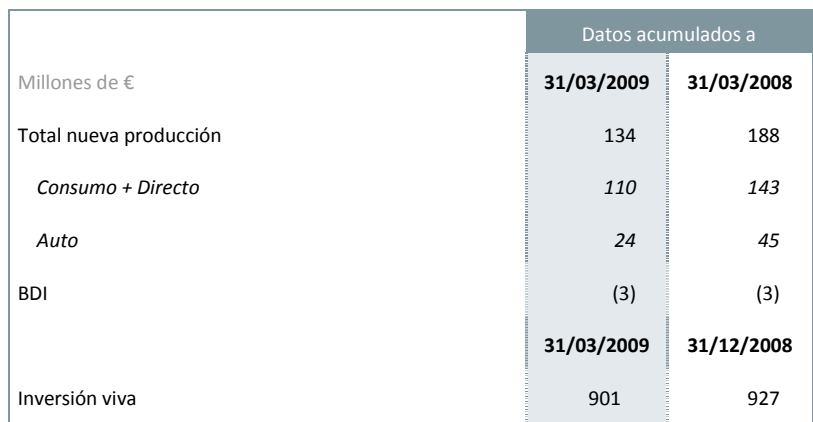

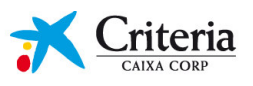

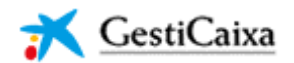

- · Durante este trimestre, GestiCaixa ha constituido dos fondos de titulización, con un volumen total emitido de 7.155MM€. A 31 de marzo de 2009 gestiona un volumen superior a los 22.280MM€.
- · En este trimestre, GestiCaixa se ha situado en el segundo puesto del ranking en cuanto a nuevas emisiones, alcanzando una cuota de mercado del 26%.
- · Los mercados primarios han continuado prácticamente cerrados durante el primer trimestre de 2009. Mayoritariamente las nuevas emisiones de bonos de titulización permanecen en los balances de las entidades cedentes, como garantía ante el Banco Central Europeo.
- · El resultado después de impuestos de la sociedad alcanza los 0,5MM€, en línea con el ejercicio anterior.

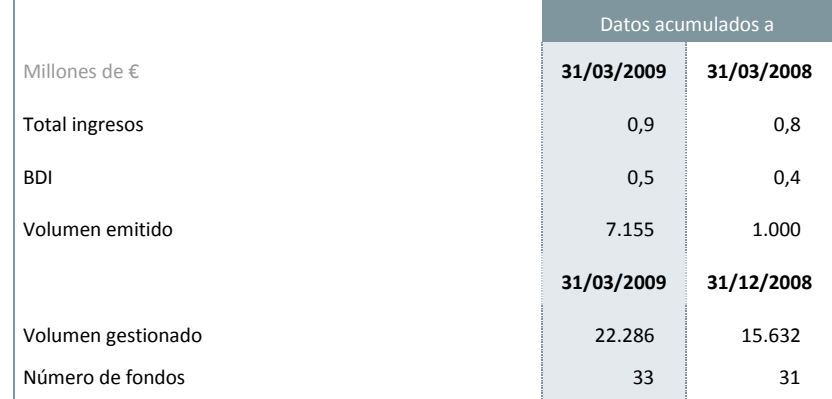

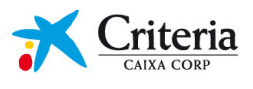

# **OTRAS SOCIEDADES NO COTIZADAS**

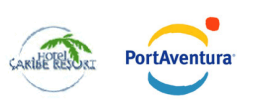

- · El parque ha abierto a finales de marzo tras el cierre de la temporada de Navidad en la que la asistencia al parque superó las expectativas y la asistencia de las Navidades del año anterior. Entre las novedades para esta temporada destacan: un mayor protagonismo de los espectáculos; la inauguración de un nuevo hotel temático, el Hotel Gold River, con el que el complejo amplía su oferta hotelera con 500 habitaciones más; y la incorporación de un nuevo centro de convenciones con soporte tecnológico de última generación y capacidad para 4.000 personas.
- · Las cifras del primer trimestre del 2009 no son comparables respecto al mismo período del año anterior debido a que, en el ejercicio 2008, el período de Semana Santa tuvo lugar en el mes de marzo mientras que en el año 2009 ha tenido lugar en el mes de abril.
- · Actualmente, en el inicio de la temporada, el Hotel Caribe es el único hotel que permanece abierto para alojar a un cliente novedoso como es el cliente de los campos de golf.

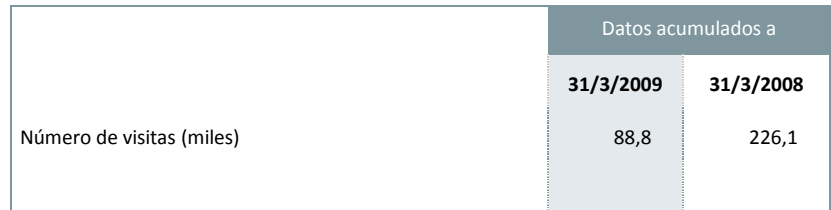

Para más información: www.portaventura.es

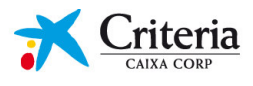

# Estructura societaria a 31 de marzo de 2009

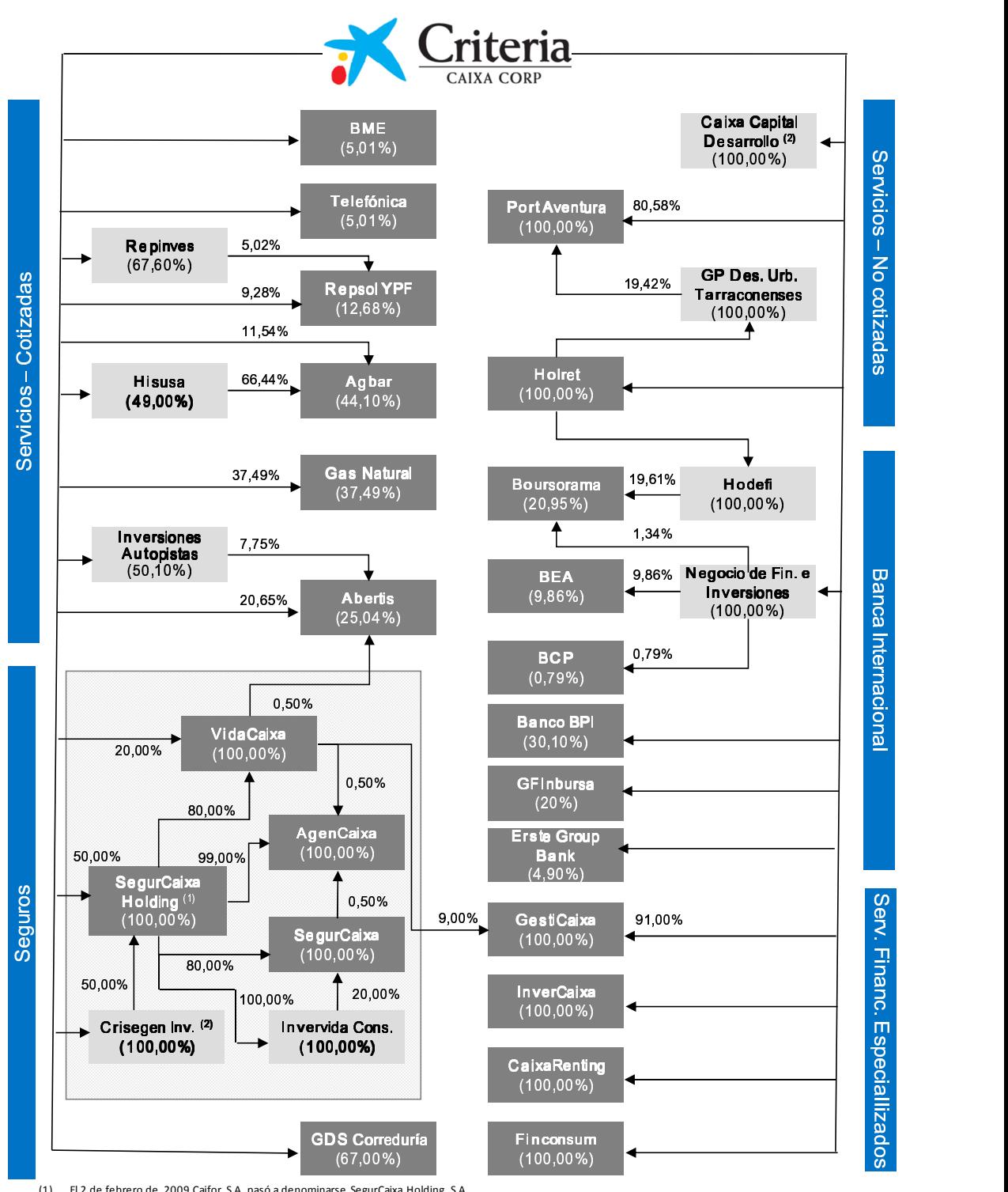

(1) El 2 de febrero de 2009 Caifor, S.A. pasó a denominarse SegurCaixa Holding, S.A.<br>(2) En proceso de fusión con su accionista único Criteria CaixaCorp, S.A.

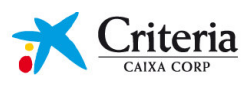

# Magnitudes financieras individuales de Criteria CaixaCorp

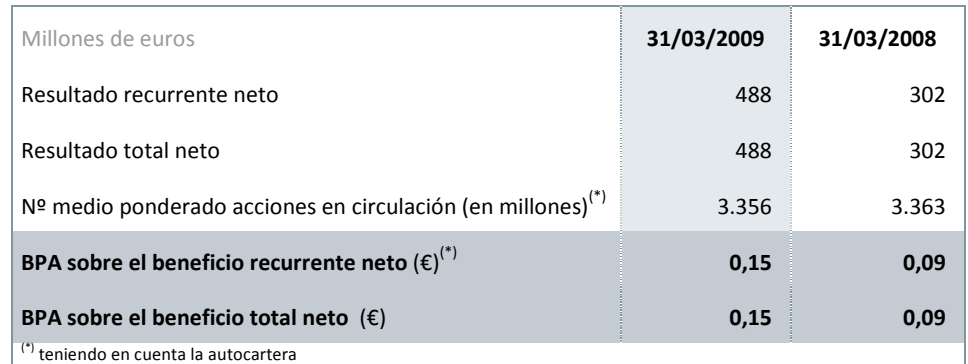

# Balance de Situación individual resumido

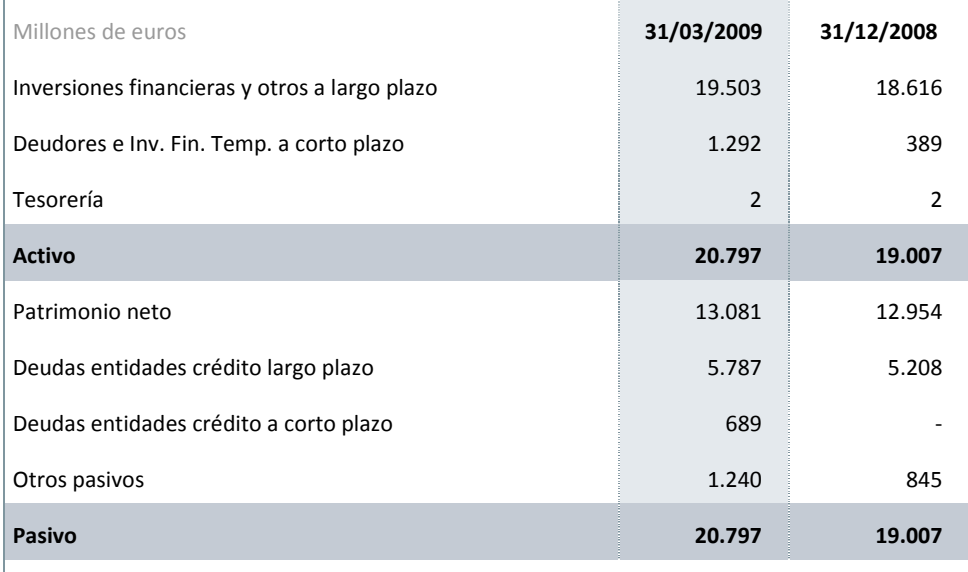

Notas: La información presentada está elaborada utilizando los principios contables y normas de valoración del Plan General de Contabilidad vigente en España. Sin embargo, a efectos de explicación de las principales magnitudes se presenta conforme al modelo utilizado para la gestión de la sociedad.

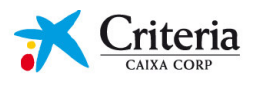

j,

Inversiones financieras y otros a largo plazo: el movimiento durante el primer trimestre de 2009 experimentado en este capítulo del balance de situación adjunto, es el que se muestra a continuación:

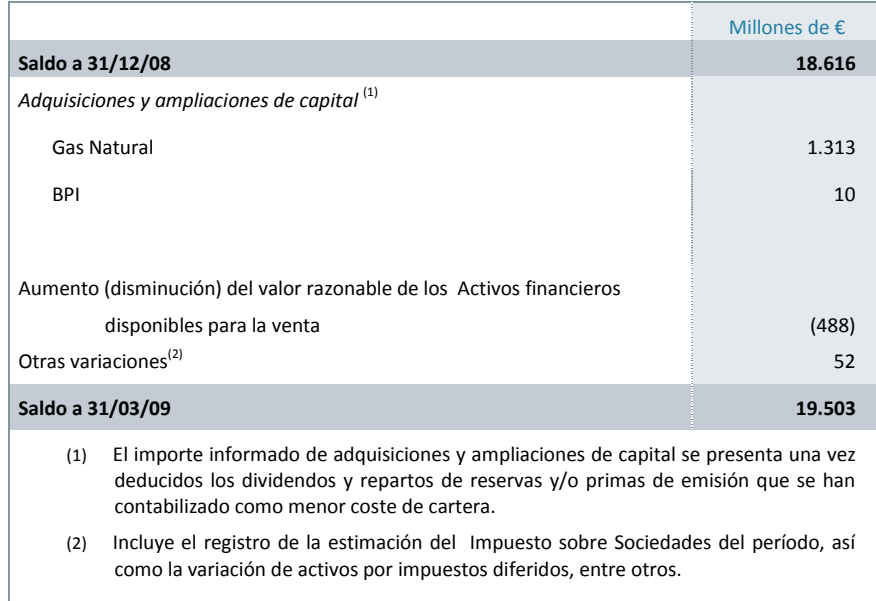

En relación a la adquisición de Unión Fenosa por parte de Gas Natural, el pasado 28 de marzo, se cerró con éxito la ampliación de capital de 3.502 millones en Gas Natural en la que Criteria CaixaCorp ha desembolsado 1.313 millones de euros, correspondientes a la parte proporcional de su participación en el capital social.

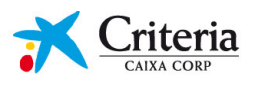

 $\overline{a}$ 

Deudores e Inversiones Financieras Temporales a corto plazo: la composición de este epígrafe del activo es la siguiente:

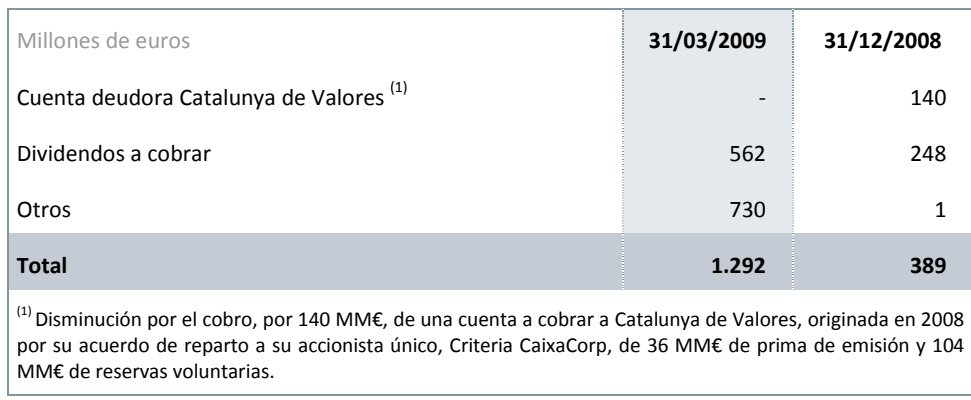

Patrimonio neto: el movimiento experimentado en los Fondos Propios en el primer trimestre de 2009 es el que se muestra a continuación:

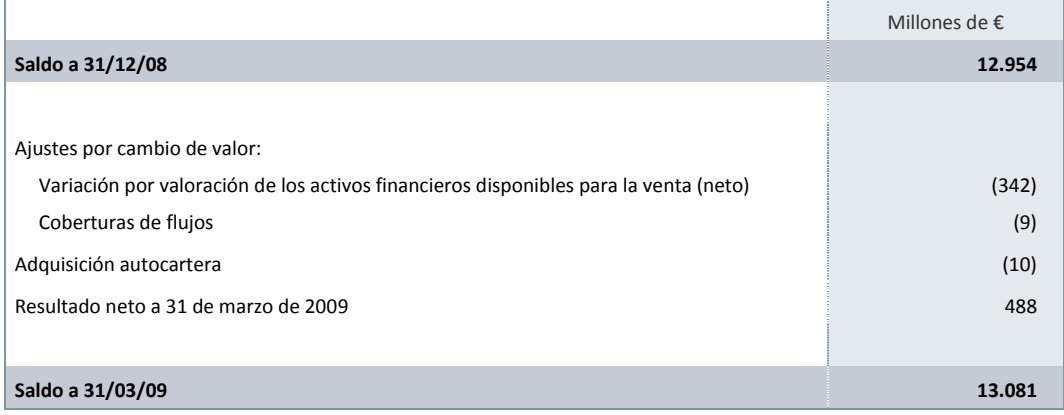

Deudas entidades crédito: las inversiones realizadas en este período han sido financiadas a través de la póliza de crédito que la sociedad tiene constituida con "la Caixa". El saldo dispuesto a largo plazo, a 31 de marzo de 2009, asciende a 5.787 millones de euros. Esta póliza de crédito tiene un límite de 6.500 millones de euros, con vencimiento el 31 de diciembre de 2009 y devenga un tipo de interés del Euribor más 50 puntos básicos.

A principios de abril de 2009 esta póliza ha sido renegociada en dos tramos: el primer tramo, de 6.500MM€, con vencimiento 31 de julio de 2011; y el segundo tramo, de 1.000MM€, con vencimiento 30 de junio de 2009. Ambas pólizas con un interés del Euribor más 100 puntos básicos.

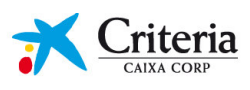

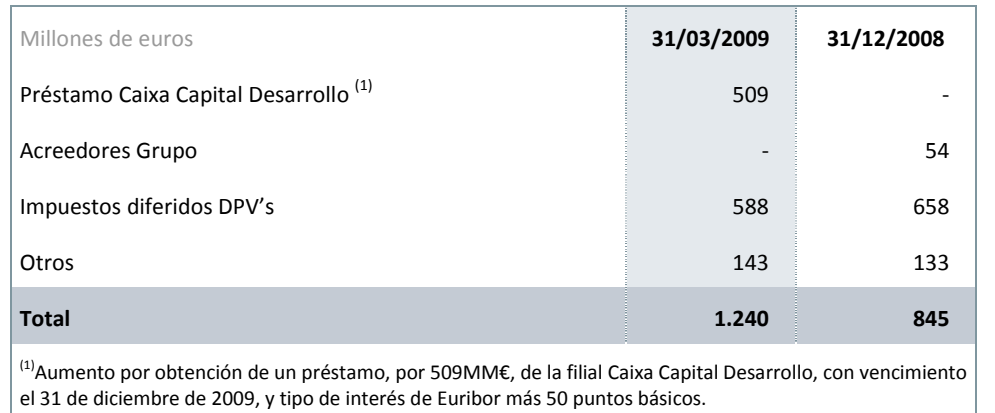

Otros pasivos: se ha producido un aumento con respecto a 31 de diciembre de 2008, debido, a los siguientes motivos:

# Cuenta de Pérdidas y Ganancias individual resumida

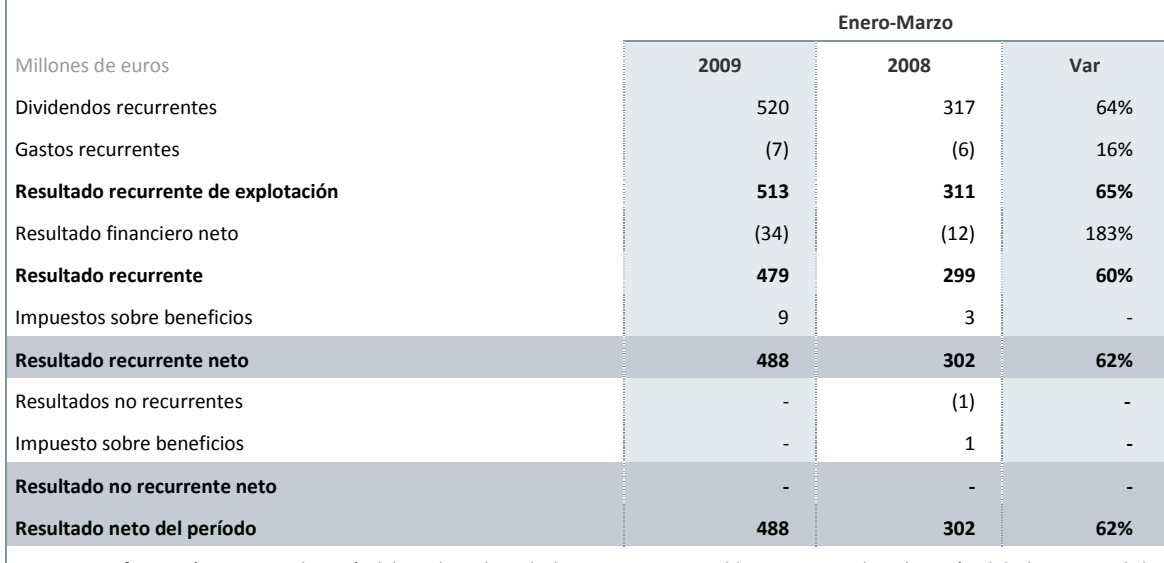

Notas: La información presentada está elaborada utilizando los principios contables y normas de valoración del Plan General de Contabilidad vigente en España. Sin embargo, a efectos de explicación de las principales magnitudes se presenta conforme al modelo utilizado para la gestión de la sociedad. Información no auditada.

Los aspectos más destacables son los siguientes:

ä, Resultado neto: El resultado neto ha experimentado en el primer trimestre de 2009 un incremento del 62% con respecto al mismo período del ejercicio anterior. Este mayor resultado es consecuencia del incremento del 64% de los ingresos por dividendos que se han visto compensados, en parte, por el incremento experimentado en los gastos financieros derivados del incremento en la disposición de las líneas de crédito motivada por las inversiones netas acometidas durante el ejercicio 2008 y 2009.

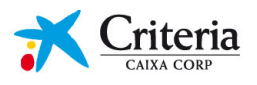

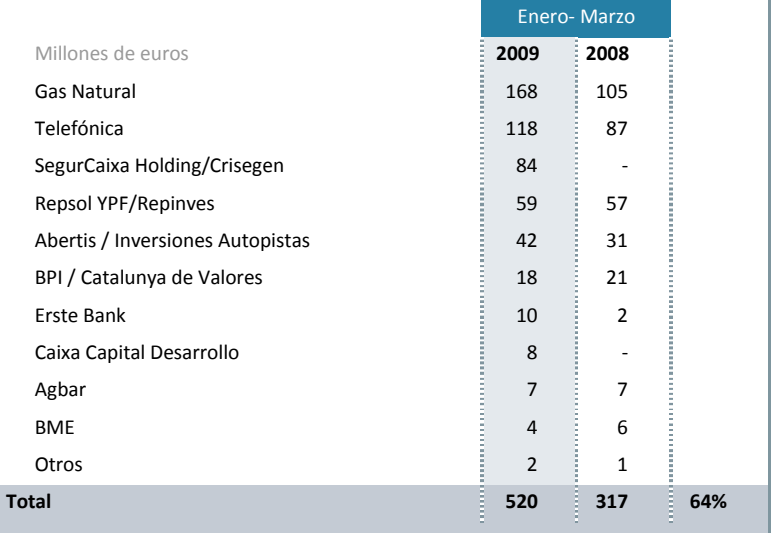

· El detalle de los dividendos registrados en el primer trimestre de 2009 y 2008 se muestra a continuación:

> Considerando las inversiones y desinversiones efectuadas, los dividendos recurrentes por perímetro homogéneo son un 18% superiores a los del ejercicio 2008.

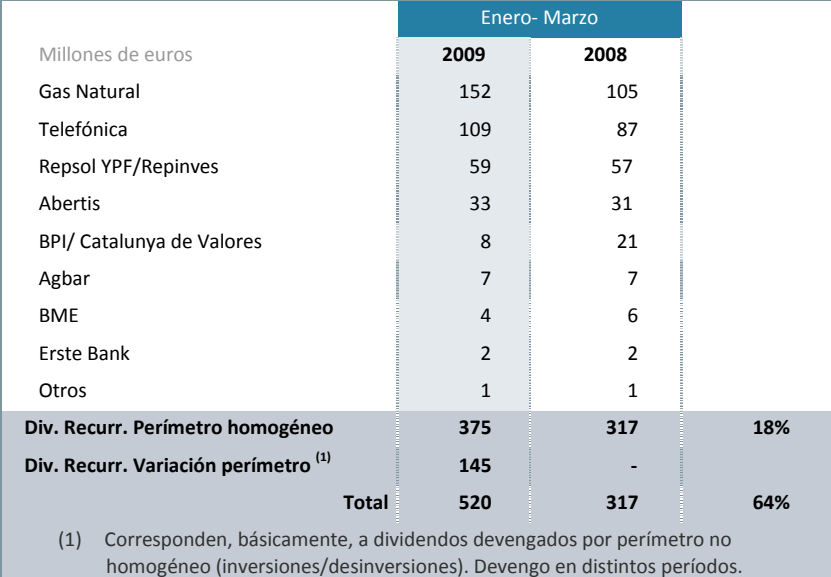

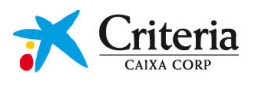

# Magnitudes financieras consolidadas de Criteria CaixaCorp y sociedades dependientes

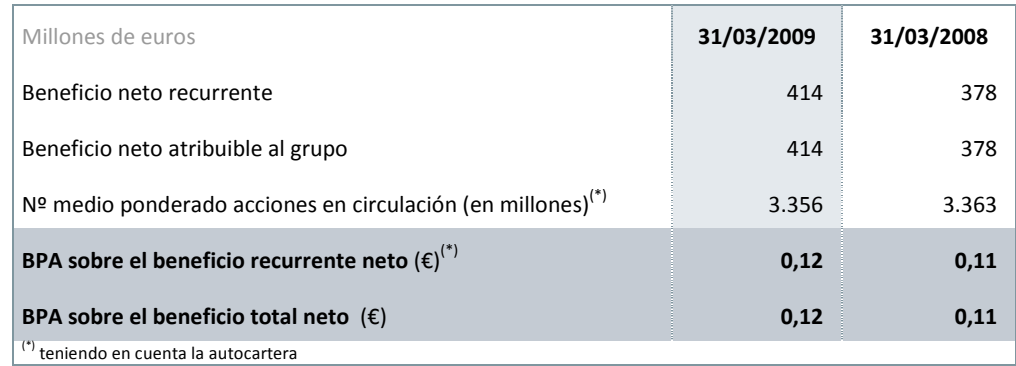

Criteria CaixaCorp prepara su información financiera consolidada con sus sociedades dependientes de acuerdo con las Normas Internacionales de Información Financiera. Sus participaciones financieras son incorporadas de la siguiente forma:

- Las sociedades dependientes o con control (en general derechos de voto superiores al 50%), por el método de integración global.
- Los negocios bajo control conjunto y aquellas sociedades en las que se ejerce influencia significativa (normalmente aquéllas con una participación igual o superior al 20% de los derechos de voto) por el método de la participación.
- Aquellas sociedades sin influencia significativa (normalmente con una participación inferior al 20% de los derechos de voto), como participaciones disponibles para la venta (DPV).

A efectos informativos, se incluye a continuación un cuadro con las principales participaciones del Grupo Criteria CaixaCorp a 31 de marzo de 2009, agrupadas en función del método de consolidación correspondiente:

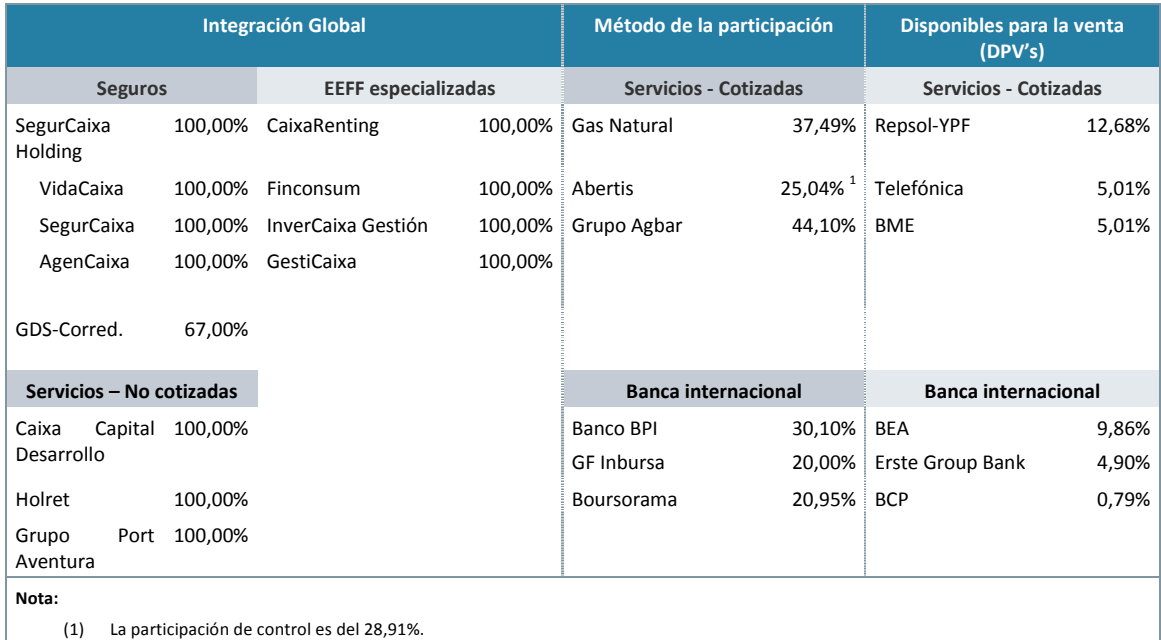

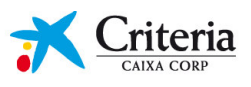

# Balance de Situación consolidado resumido

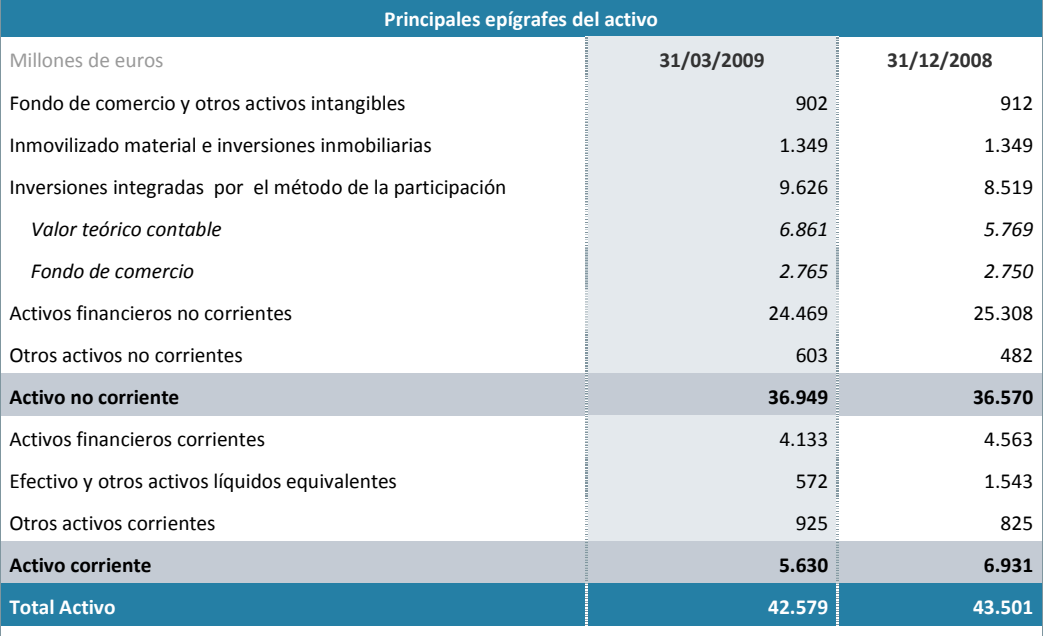

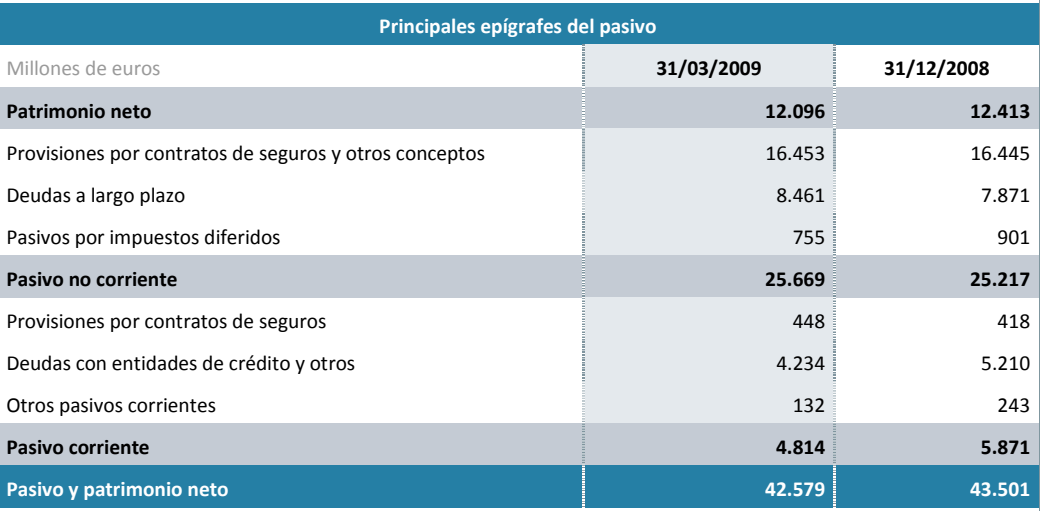

#### Nota:

La información presentada está elaborada utilizando los principios contables y normas de valoración NIIF. Sin embargo, a efectos de explicación de las principales magnitudes se presenta conforme al modelo utilizado para la gestión de la Sociedad.

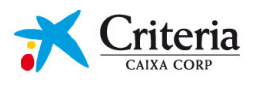

Las principales variaciones en los distintos epígrafes han sido:

- Decremento del Fondo de comercio y otros activos intangibles por un importe de 10MME consecuencia de la amortización de los activos intangibles generados en las combinaciones de negocios de 2008 (adquisición a "la Caixa" de los negocios de Morgan Stanley) y 2007 (adquisición a Fortis de la participación que ostentaba en el Grupo SegurCaixa Holding, anteriormente denominada Grupo CaiFor).
- El movimiento experimentado en el capítulo Inversiones integradas por el método de la participación en el primer trimestre del ejercicio 2009 es el que se muestra a continuación:

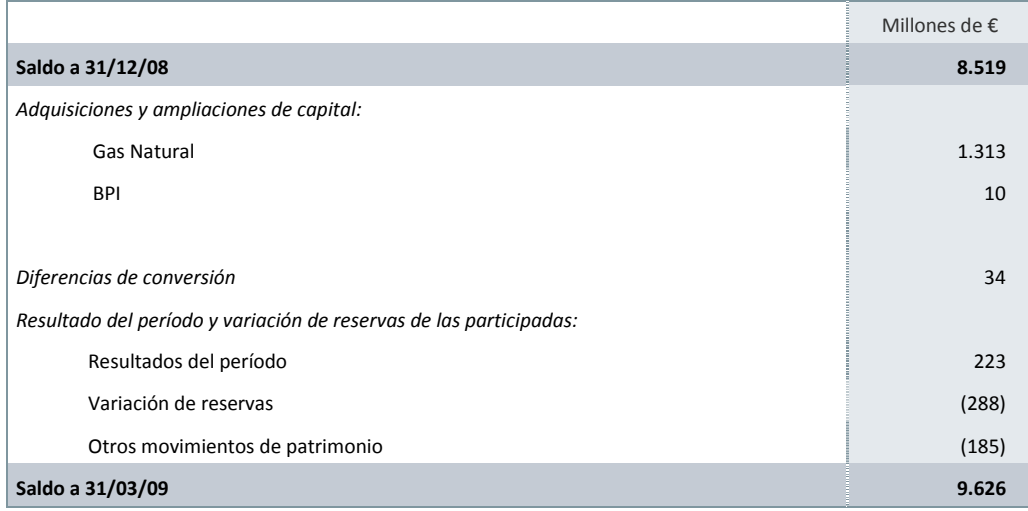

El detalle de los fondos de comercio al 31 de marzo de 2009 y 31 de diciembre de 2008, es el siguiente:

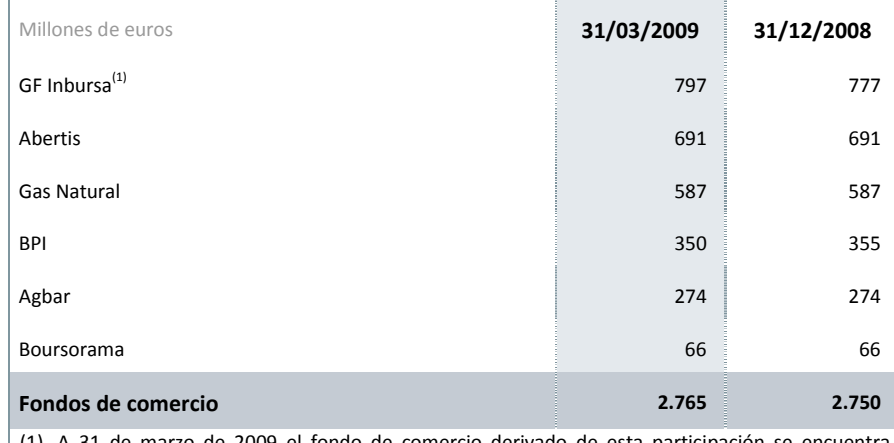

pendiente de asignación definitiva a 31 de marzo de 2009. Adicionalmente, se ha de considerar que su importe fluctúa como consecuencia de la evolución del tipo de cambio de peso mexicano respecto al euro.

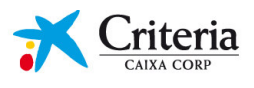

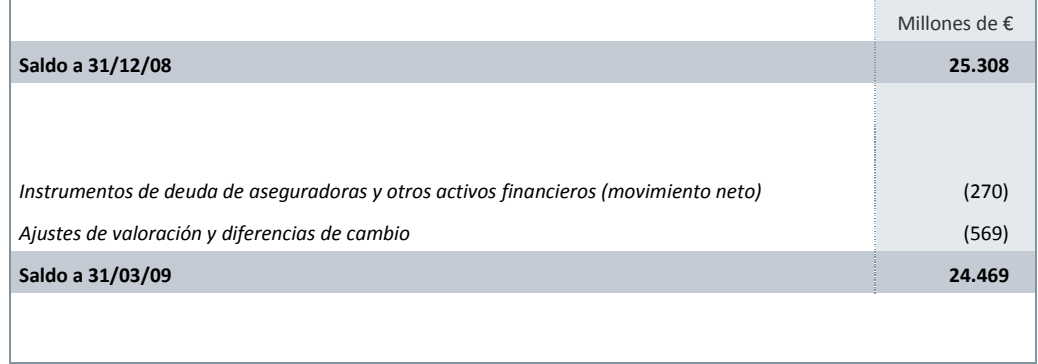

· El movimiento del epígrafe Activos financieros no corrientes respecto al cierre de 2008, se ha producido según se muestra en el siguiente detalle:

· El movimiento experimentado en el primer trimestre del ejercicio 2009 en el capítulo de Patrimonio neto del Grupo es el que se muestra a continuación:

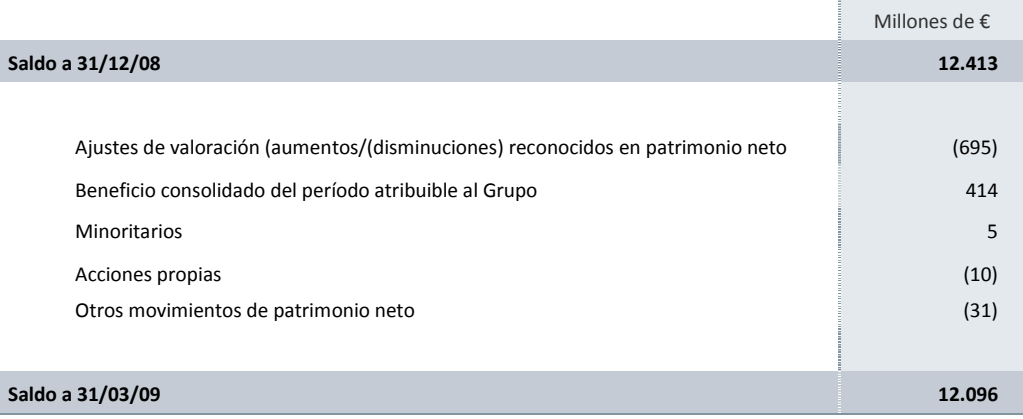

- · El Pasivo no corriente del Grupo incluye la disposición de la póliza de crédito de Criteria CaixaCorp que se utiliza para hacer frente a las inversiones del período. Las deudas con entidades de crédito a largo plazo del Grupo ascienden a 8.214MM€.
- · El Pasivo corriente ha disminuido en 1.057MM€ fundamentalmente por la disminución de la cesión temporal de activos de las empresas de seguros.

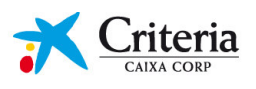

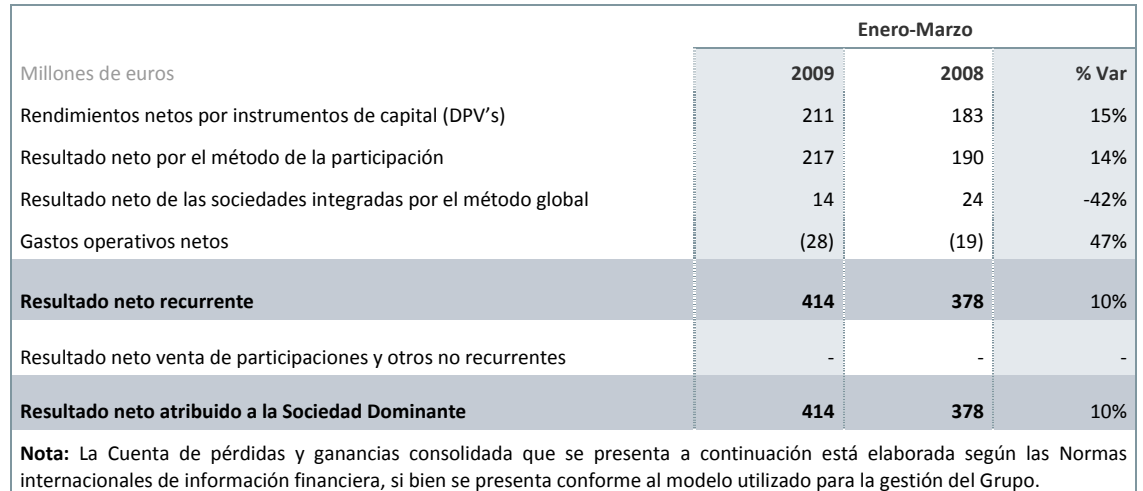

## Cuenta de Pérdidas y Ganancias consolidada resumida

- Los Rendimientos netos por instrumentos de capital del período 2009 han incrementado respecto a 2008 en 28MM€ (15%) debido, principalmente, a un aumento de los dividendos aportados por Telefónica, S.A. (31MM€).
- · El Resultado neto de las entidades incorporadas por el método de la participación ha incrementado respecto al ejercicio anterior en 27MM€, un 14%, debido básicamente a:
	- $\circ$  La mejora de resultados así como del incremento de la participación respecto al mismo período del ejercicio anterior de Gas Natural, lo que ha llevado a una mejora en el resultado aportado de 13MM€.
	- o La incorporación en el primer trimestre del 2009 del resultado deGF Inbursa, participación que fue adquirida en el tercer trimestre del ejercicio 2008.
- · El Resultado neto de las sociedades integradas por el método de integración global ha disminuido en 10MM€, fundamentalmente por la disminución del resultado de la actividad financiera como consecuencia del empeoramiento de la actividad económica en general y la disminución del consumo en particular.
- La variación en los Gastos operativos netos atribuibles a Criteria CaixaCorp por importe de 9MM€ se ha debido, fundamentalmente, al incremento del endeudamiento financiero de Criteria CaixaCorp.

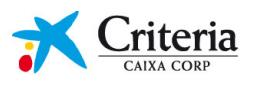

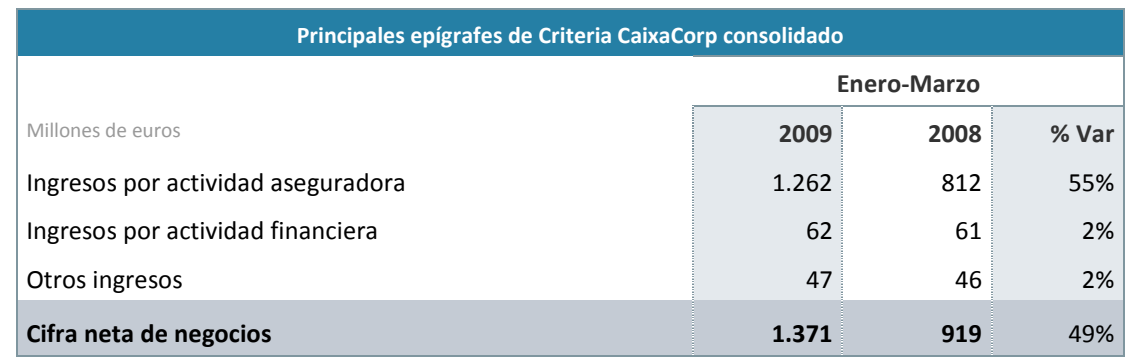

· El detalle de la cifra de negocios, incluido en el epígrafe correspondiente al Resultado neto de las sociedades integradas por el método de integración global, es el siguiente:

- Los Ingresos de la actividad aseguradora han incrementado en 451MM€ (55%) como consecuencia de la mejora de la actividad de los diferentes ramos de seguros sobre los que opera el Grupo, básicamente como consecuencia de un incremento del volumen de primas emitidas. A causa de la crisis, se observa una tendencia a incrementar el ahorro confiando en las compañías más solventes como VidaCaixa, así como la aparición de nuevas oportunidades en el negocio de colectivos y empresas.
- . Los Ingresos de la actividad financiera así como Otros ingresos se mantienen estables respecto al ejercicio anterior.

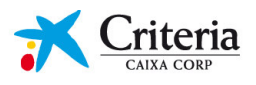

# Hechos relevantes y otros comunicados a la CNMV

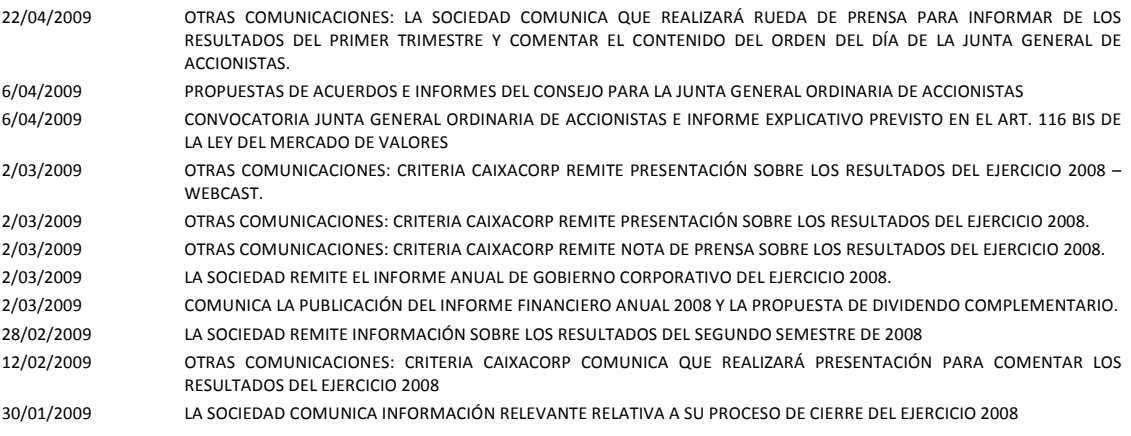

Estos hechos relevantes pueden ser consultados tanto en la página web de la Comisión Nacional del Mercado de Valores (www.cnmv.es), como en la página web de Criteria CaixaCorp (www.criteria.com).

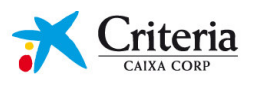

# **Aviso Legal**

El presente documento contiene estimaciones de la Compañía o de su dirección a la fecha de realización del mismo, que se refieren a diversos aspectos, entre otros, al valor de mercado de las compañías no cotizadas incluidas en la cartera de Criteria CaixaCorp.

Dicho cálculo se ha realizado valorando individualmente cada una de las participaciones de la Compañía (no como una cartera de participaciones). Las valoraciones activo por activo pueden arrojar un valor superior al que se obtendría en una venta simultánea de más de un activo o en una venta en bloque. De hecho, es posible que las acciones de la Compañía coticen con un descuento sobre el NAV tal y como sucede, por ejemplo, con las acciones de algunas Compañía holding europeas por varias razones, tales como condiciones de mercado, motivos de liquidez o la evolución actual o esperada de la Compañía o de sus Compañías participadas.

En consecuencia, ni el NAV de la Compañía ni la estimación del valor de mercado de las participaciones de la Compañía pueden entenderse como una indicación aproximada de los precios que podrían obtenerse a través de la venta de activos en el mercado abierto, ni como una indicación aproximada de los precios a los que pueden cotizar las acciones de Criteria CaixaCorp en las bolsas españolas.

Además, el NAV de la Compañía fluctúa en el tiempo con la evolución del valor de su cartera, por lo que los accionistas podrían no recuperar su inversión inicial en la venta posterior de sus acciones. En este sentido, el accionista deberá tener en cuenta que rentabilidades pasadas no garantizan rentabilidades futuras.

Criteria CaixaCorp no se obliga a informar públicamente del resultado de cualquier revisión que pudiera realizar de estas manifestaciones para adaptarlas a hechos o circunstancias posteriores a esta presentación, incluidos, entre otros, cambios en el negocio de la Compañía, en su estrategia de desarrollo de negocio o cualquier otra posible circunstancia sobrevenida. Lo expuesto en esta declaración debe ser tenido en cuenta por todas aquellas personas o entidades que puedan tener que adoptar decisiones o elaborar o difundir opiniones relativas a valores emitidos por la Compañía y, en particular, por los analistas e inversores que manejen el presente documento. Se invita a todos ellos a consultar la documentación e información pública comunicada o registrada por Criteria CaixaCorp ante la Comisión Nacional del Mercado de Valores. Este documento contiene información financiera no auditada elaborada de acuerdo con las Normas Internacionales de Información Financiera (NIIF), así como bajo el nuevo Plan General Contable (PGC).

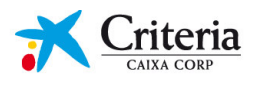

Presentación resultados Enero-Marzo 2009

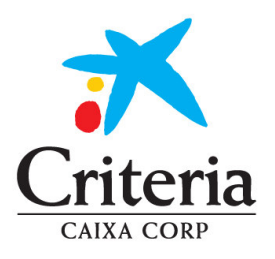

Av, Diagonal, 621-629, T.II 08028 Barcelona (España) Teléfono +34 93 409 2121 Fax +34 93 330 9727 www.criteria.com